**Piero Piani**

## **TV e PC in libreria**

#### **(con un pò di web)**

La storia e l'evoluzione tecnica, dalla nascita ai giorni nostri, nei libri

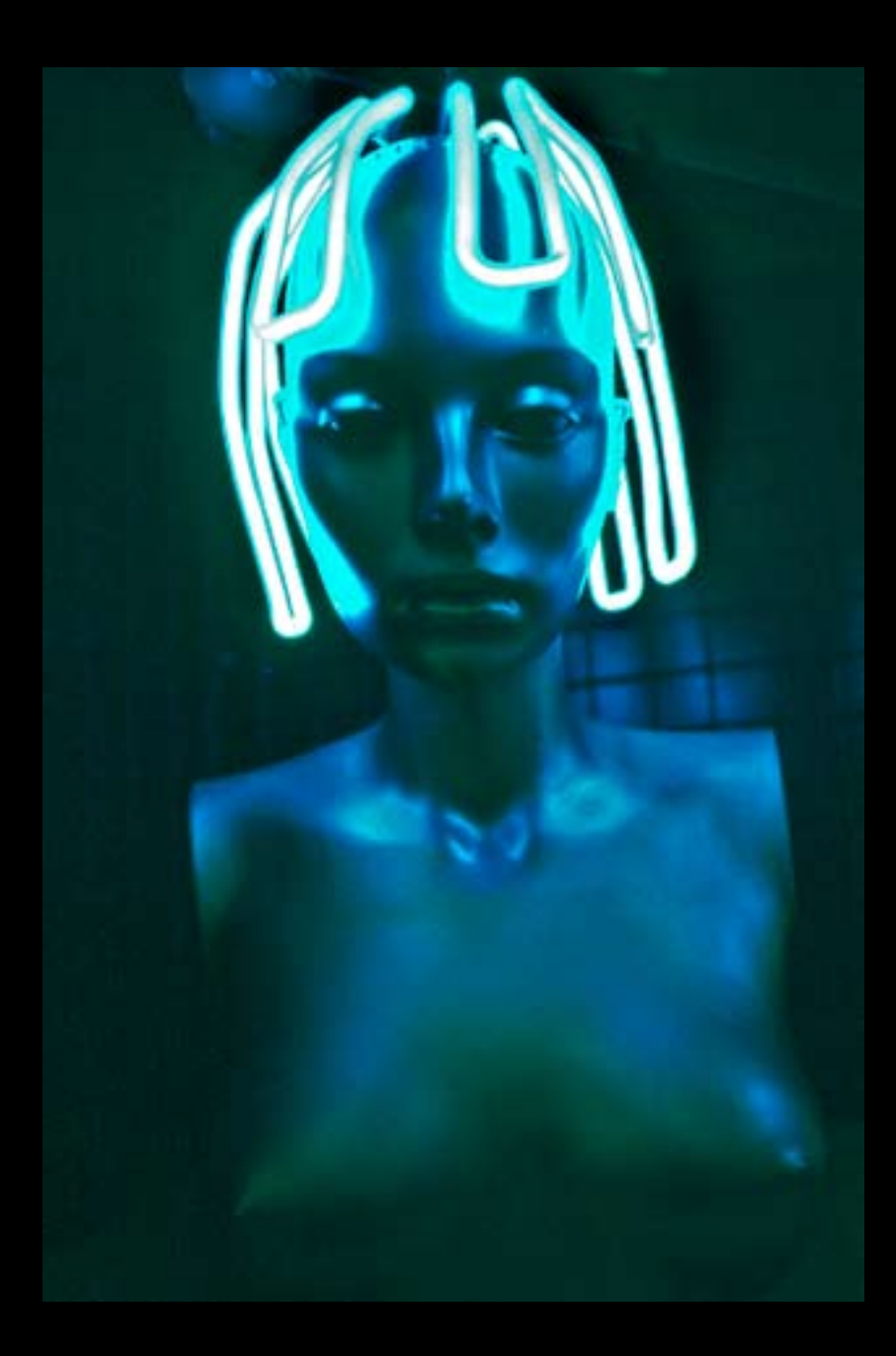

Dagli scaffali della Libreria Naturalistica di Bologna

- Foto di copertina anteriore per gentile e gratuita concessione di Vittorio Valentini  $(www.vittoriovalentini.it)$ 

Da "Io e l'altro", Catalogo della Mostra del 2004, Padova, Centro Nazionale di Fotografia.

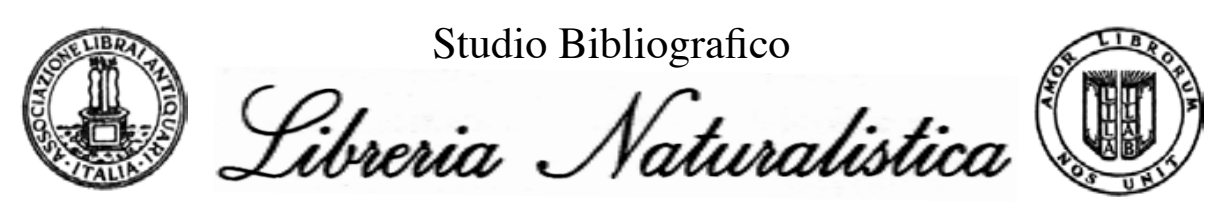

*di Piero Piani & C. s.n.c.*  via San Simone, 5 - C.P. 2224 - 40126 BOLOGNA Telefono **(051) 22.03.44 e 22.25.62** - Fax **(051) 23.35.67** (h: 0-24)

> Orario: 10/19 (su appuntamento) P.IVA 04117040370 - C.C.P. 22.35.94.00

**Web: http://www.libnat.it** - email: **info@libnat.it**

# *Studio Bibliografico Piani*

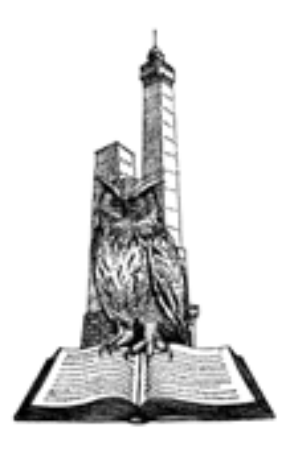

- Ultima di copertina di Irene Sini, anni 6. Senza alcuna autorizzazione, al momento, ma ci dichiariamo disponibili a soddisfare ogni richiesta.

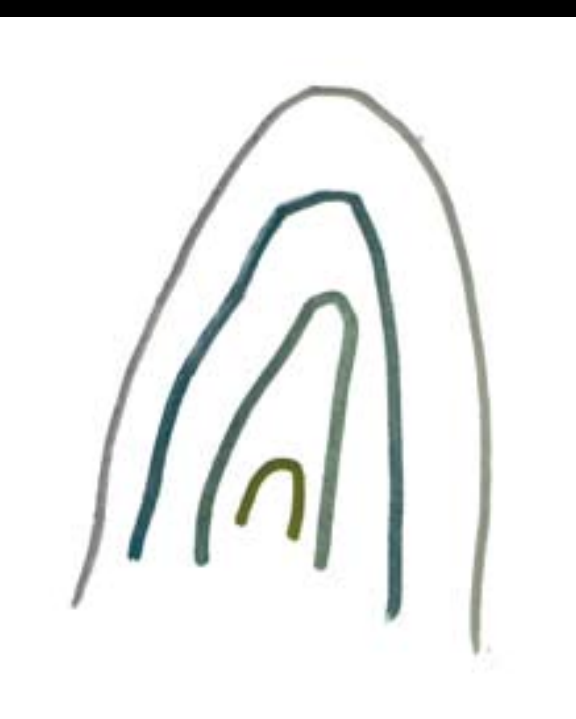

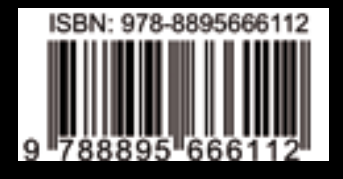

 $\sim 1$  -

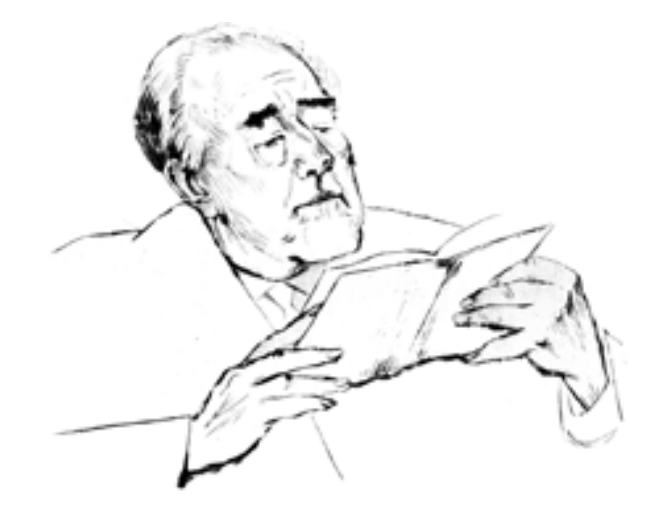

## "Piani e ripiani" n° 5 Cataloghi librari monografici

Piero Piani

### **TV e PC in libreria (con un pò di web)**

La storia e l'evoluzione tecnica, dalla nascita ai giorni nostri, nei libri

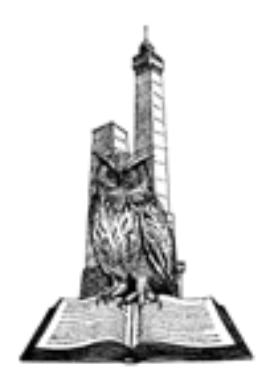

Edizioni Libreria Naturalistica Bologna, 2008

 $-4-$ 

#### **Presentazione**

"L'importante è non dimenticarsi dei libri" concludeva Armando Torno nella prefazione di un libretto curato da Manuel Insolera per i tipi della libreria antiquaria romana di Fiammetta Soave, invero assai più nota per le sue magnifiche aldine che per interessi cibernetici.

"Incunaboli dell'era cibernetica" era infatti il titolo di quell'interessantissimo catalogo di una esposizione realizzata con la collaborazione della milanese Biblioteca di via Senato in occasione della XI Mostra del Libro Antico, quell'anno (il 2000) provvisoriamente ospitata alla Fiera e non alla sede "storica" della Permanente.

A quel catalogo ed a quella mostra ci riferiamo qui presentando una scelta, non banale per quantità e qualità, di testi relativi alla televisione ed ai computer. Rispetto a quell'interessante precedente abbiamo volutamente ignorato la telefonia aggiungendovi invece alcuni titoli inerenti ad internet, certamente presente e futuro delle comunicazioni, sociali e culturali.

Altra differenza è data dall'assenza di schede ragionate che là erano relative ad una cinquantina di lavori mentre qui ne troverete elencate quasi 400. Da ultimo questo è o vuole essere, anche, un catalogo di vendita al pubblico. Per ora come collezione, in blocco indivisibile.

"L'importante è non dimenticarsi dei libri" vorremo concludere anche noi, oggi e non solamente come mero auspicio.

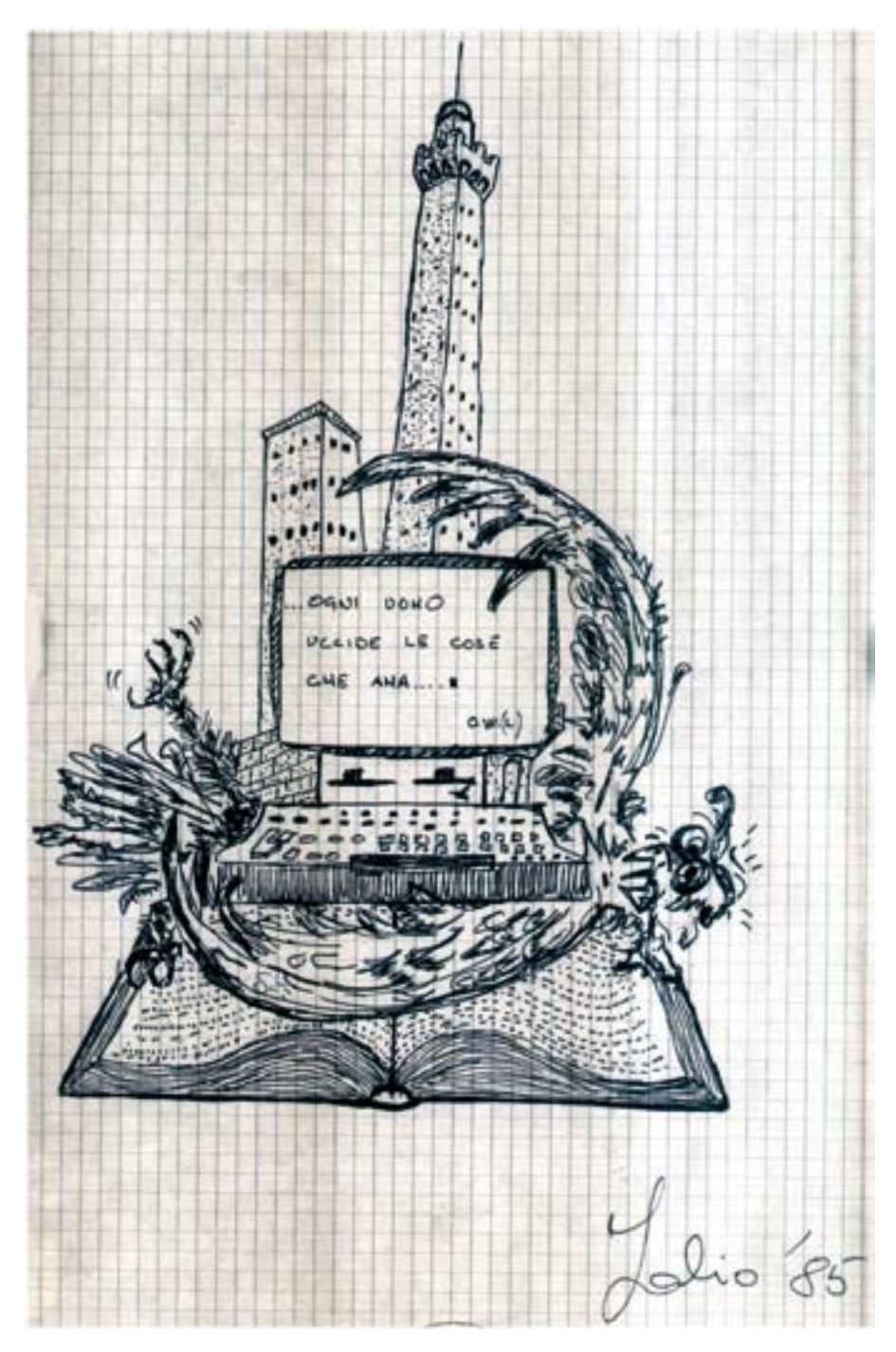

Pierantoni Fabio, Bologna, 1985 (china su carta)

#### **L'irrompere della tecnologia nella vita di un libraio antiquario.**

Uno sceglie, o almeno crede di farlo; abbandona un lavoro di prestigio retribuito assai bene, per una scelta di vita. Di quelle che si chiamano così perché, appunto, si fanno solitamente una sola volta nel corso di tutta una vita. Una decisione radicale, importante, definitiva. Un calcio a tutto.

Ero ben pagato, l'ho già detto, ma considerato che tra le cose più belle che puoi avere grazie ai soldi ci sono i bei libri, beh allora il tarlo che lentamente stava da tempo lavorandoti dentro può finalmente raggiungere l'esterno ed ecco che la soluzione ti pare facile. Tanto ovvia che non appena ti esce dalla bocca ti senti dire da tutti (o quasi) sì sì fai proprio bene, mi pari adatto, giusto. Il libraio antiquario.

Bene, ma come si fa il libraio antiquario? Si imparerà, e poi è esattamente il tuo sogno: tutto il giorno in mezzo ai libri, basta con la tecnologia, la fretta, gli spostamenti. Li conosci i tuoi futuri colleghi, li vedi: stanno lì tutto il giorno a leggere, chiacchierare e incassare soldi. Tutti più o meno (più, direi) paranoici, scontrosi, accidiosi, fanno fatica a degnarti di una risposta se non mostri chiaramente di volerlo acquistare, quel libro. Trattano i clienti dall'alto verso il basso più profondo degnandoli talora di attenzione. Talora.

E guai a chiedere sconti, gli sguardi sprezzanti tipo "ma come si permette?", chez nous non si usa, ti fanno sentire un paria indiano al cospetto di un maharajah.

Tutto il contrario della mia realtà di allora e se per fare il libraio ci vuole un brutto carattere io, da quel lato, ero a posto.

E poi come non sognare la matita, tenera, tenera, e le belle stilografiche con gli inchiostri colorati rosso rubino, verde, blu cobalto? Ed il fascino di fino ad allora sconosciute o appena intraviste bibliografie che spiegano tutto? Passando dall'altra parte del bancone, chissà a quali prezzi favolosamente bassi si sarebbero potuti acquistare libri solamente visti come irraggiungibili miraggi. Sono trent'anni oggi dal gran passo e all'inizio così era: un sogno avverato, o in corso di svolgimento, pur essendo cosciente.

La prima scheda su cartoncino già pose un problema tecnologico: la calligrafia doveva essere compresa da tutti, clienti, tipografi, ecc. E quindi la prima inesorabile resa: una macchina da scrivere che per un po' mi ostinai ad usare perché "antica" (una Underwood, e lo era davvero, vedi a pag. 12) fu prestissimo cambiata in una Olivetti M80 (pag. 12) e successivamente sostituita da una elettrica, … e poi ... e poi ...

Ma la vera tragedia, (Nemesis sorvegliava) si compì di lì a poco tempo. Coi primi clienti nacquero le prime amicizie e molti di loro venivano a dare una mano: le cose da fare erano sempre tante avendo anche iniziato a fare cataloghi (con un ciclostile modernissimo, vedi a pag. 12). Le etichette dei destinatari dei cataloghi erano un lavoraccio, così come lo era l'assemblaggio dei fogli ciclostilati al quale, per qualche soldino, collaboravano episodicamente vari ragazzi del quartiere.

In uno di questi, un giorno, s'incarnò la dea: era un sedicenne magro, ricordo bene, e mentre mi osservava duplicare etichette con un quasi ingegnoso sistema di "timbro di carta", sdraiato per terra in una infernale confusione di foglietti assieme ad una coppia di cari amici che mi stavano aiutando, si udì la fatale frase : "Sa che se avesse un computer l'indirizzo lei lo dovrebbe scrivere una volta poi mai più, per sempre ? " un computer, il nemico.

Il *Commodor 64* che il maledetto baby informatico possedeva, fu subito cooptato in azienda perché venisse operato quel miracolo tecnologico promesso, ed è qui raffigurato (vedi a pag. 14); nello stesso anno entrò il mitico, indimenticabile, *Apple IIe* che è ancora qui (sempre a pag. 14) con noi assieme a tutti i suoi numerosi "successori" ed all'autore di quella maledetta frase! Il tutto fu da un caro amico assai lungimirante, magistralmente sintetizzato nel disegno riprodotto a pagina 8.

Il principio era il medesimo e valido anche per le schede bibliografiche. il ciclostile, divenuto obsoleto, fu messo in cantina per sempre ed i cataloghi impaginati e composti autonomamente passarono in tipografia.

Il computer divenne il centro della vita della libreria mutando radicalmente il modo di fare il libraio: il mio e quello di pochi altri all'inizio, poi praticamente di tutti. In modo dapprima lento poi sempre più accelerato oggi è, semplicemente, la libreria: TUTTA la libreria. E da noi i computer collegati in rete tra di loro sono, oggi, ben dieci.

La domanda se non vi "faccia paura un mondo di analfabeti senza memoria che non sia quella dei loro computer ? " a me spaventa ancor oggi e che "Il cretino sa riconoscere le icone e non le parole" lo disse Umberto Eco, concludendo che prima o poi invocheremo Champollion.

Questa breve storia della tecnologia personal/aziendale accompagna quindi le immagini che seguono; si tratta certamente di parte della mia vita è vero, ma è anche una documentazione di ciò che è accaduto nel mondo. Anche a tutti voi.

#### **"Museo" aziendale**

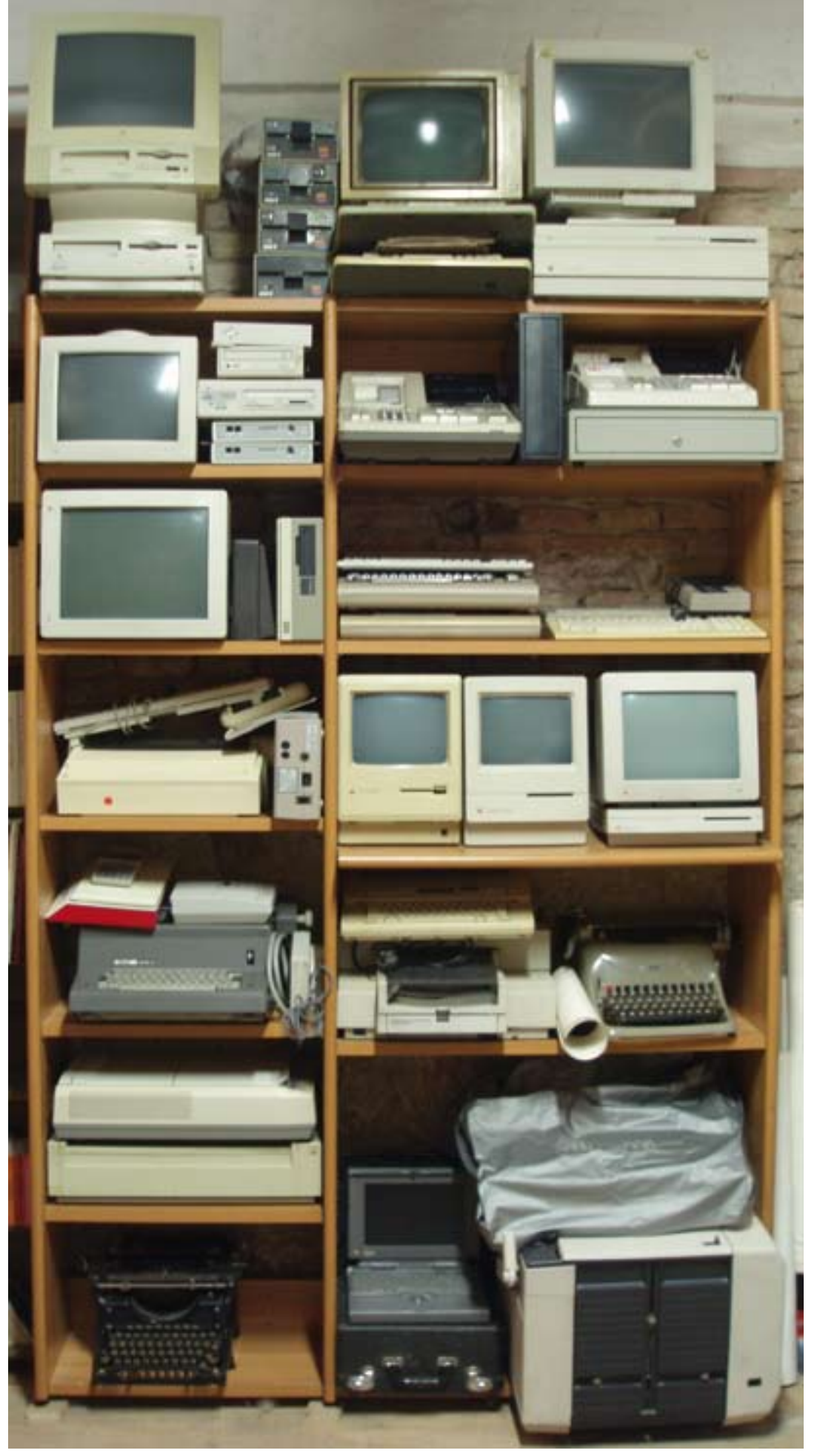

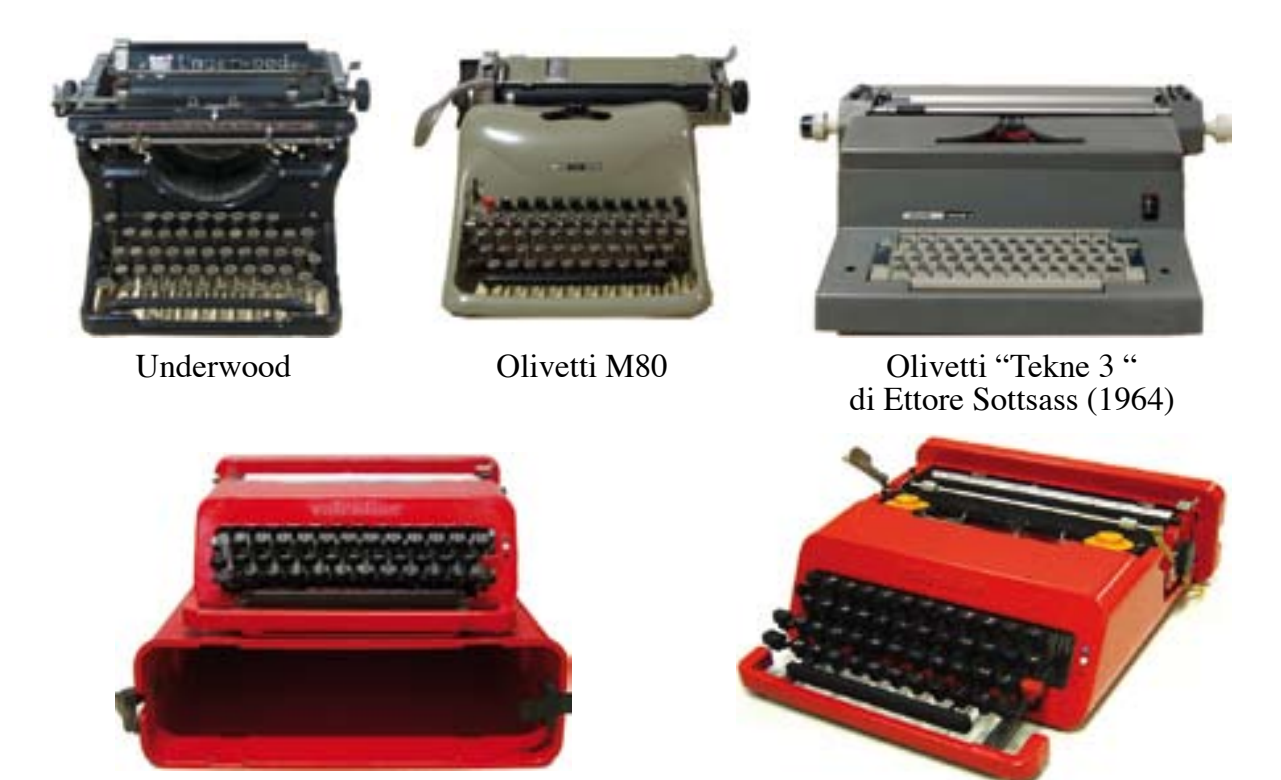

Olivetti "Valentine", Ettore Sottsass (1969)

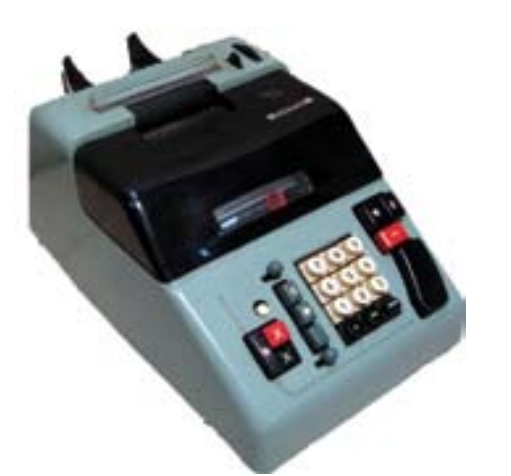

Olivetti "Multisumma 22" (1958)

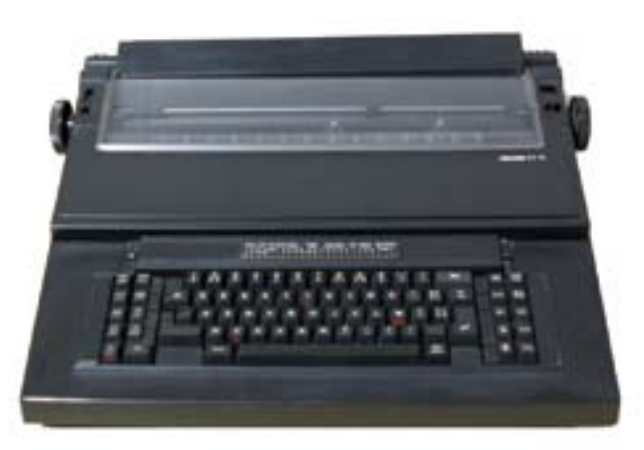

Olivetti ET 111 (1985)

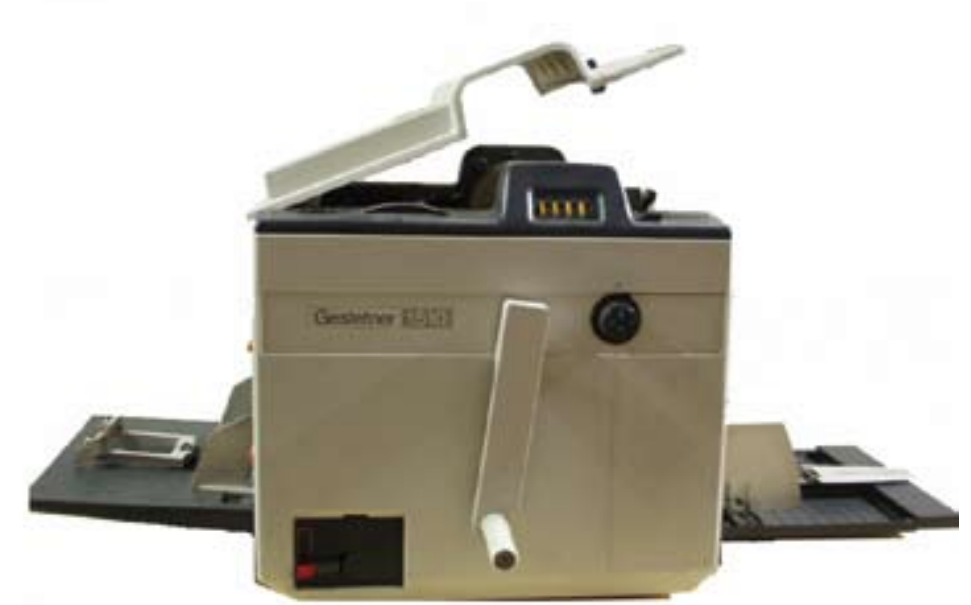

Ciclostile elettrico Gestetner 1510 (1982)

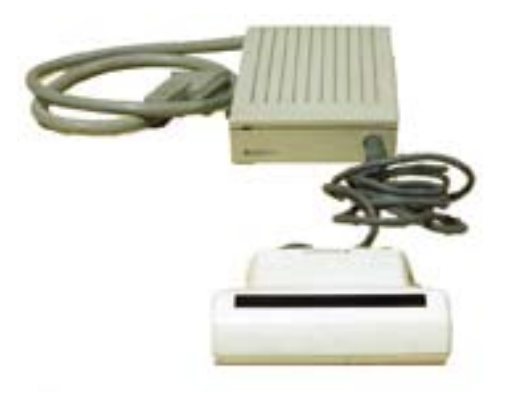

Logitec ScanMan (1990)

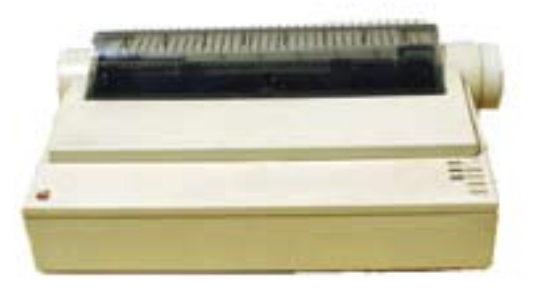

ImageWriter II (1985)

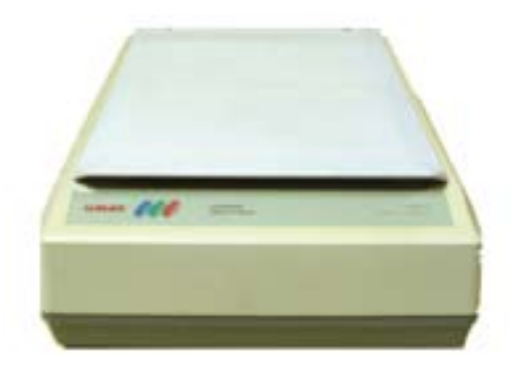

Umax Scanner UC 840 (1990)

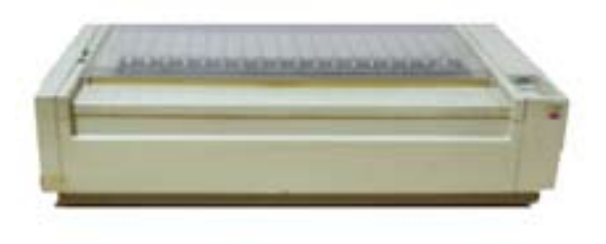

ImageWriter (1991)

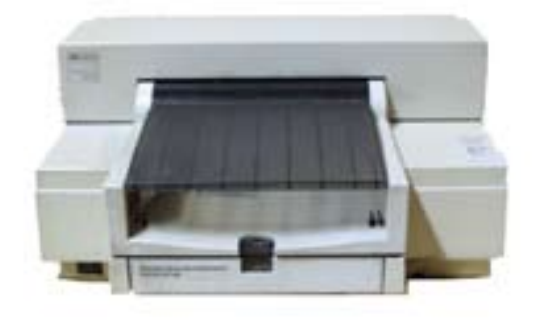

HP Desk Writer 5500 (1995)

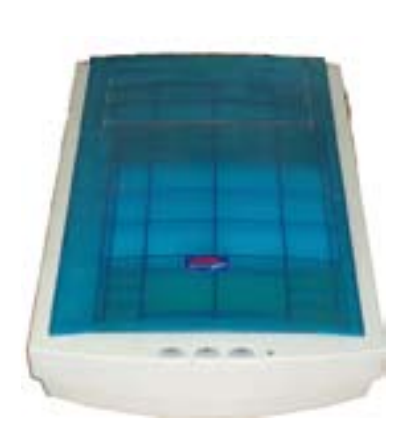

Umax Astra MX3 (1994)

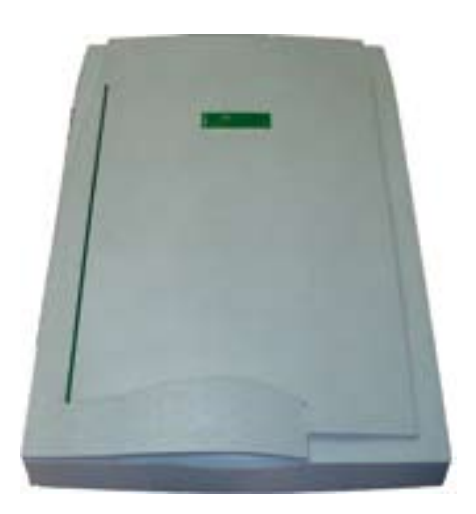

Mustek ScanExpress A3 (1995)

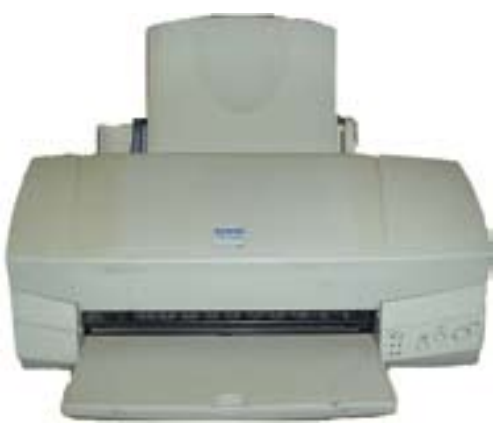

Epson Stylus Color 240 (1995)

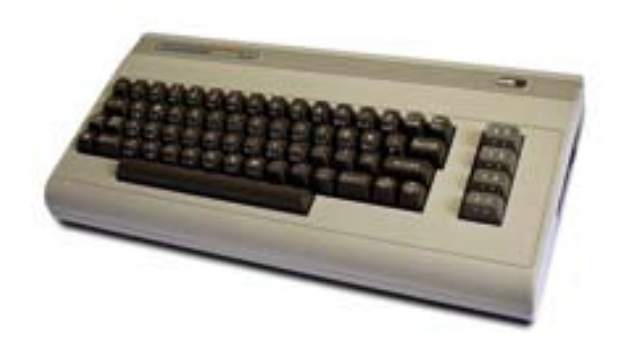

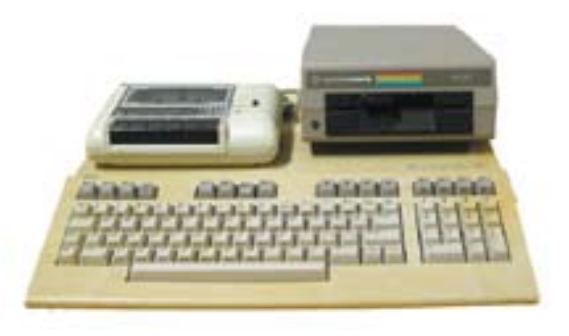

Commodore 64 (1982)

Commodore 128 (1985)

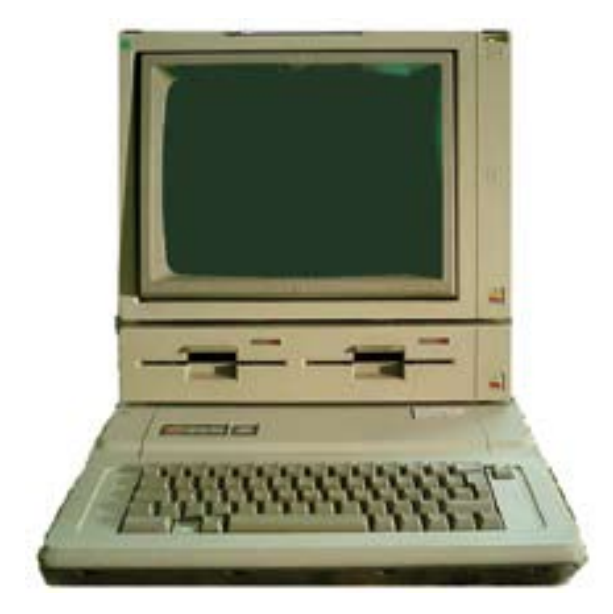

Apple IIe (1983)

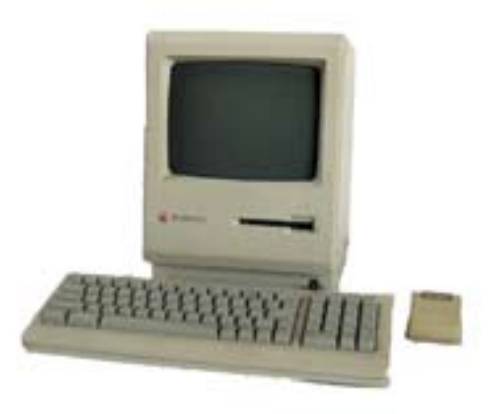

Macintosh Plus (1986)

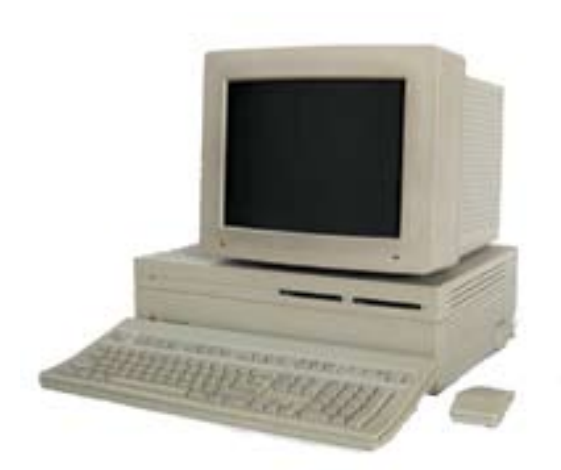

Macintosh II (1987)

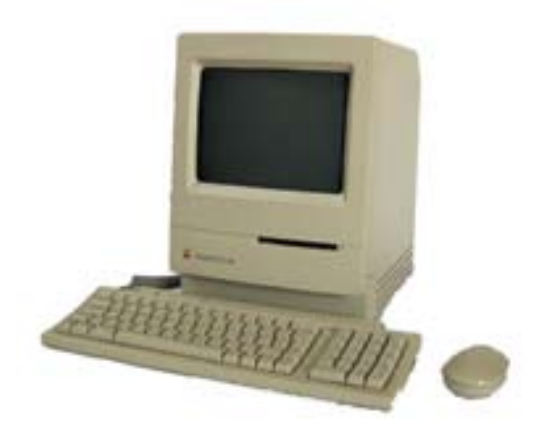

Macintosh Classic (1990)

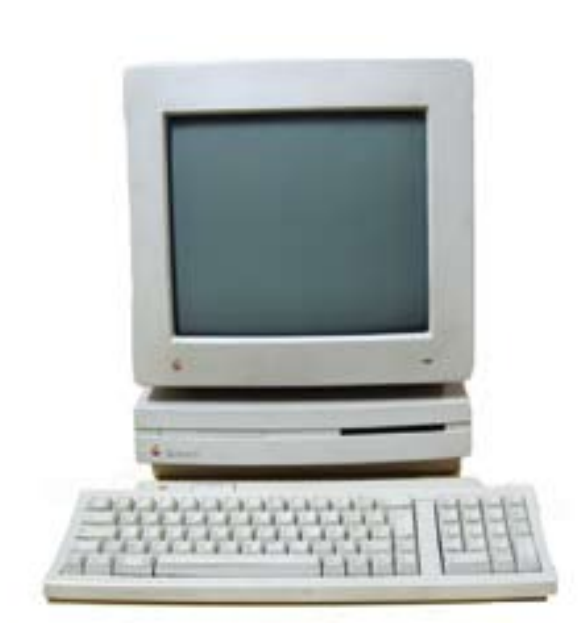

Macintosh LC (1990)

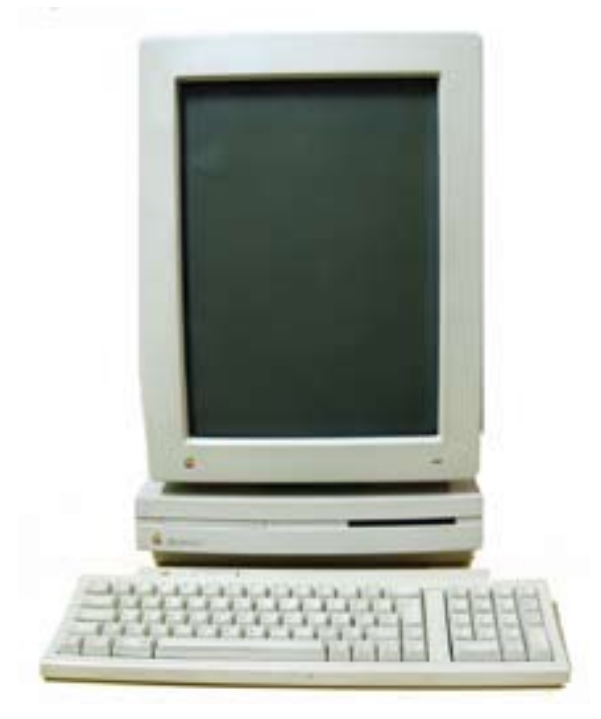

Macintosh LCIII (1993)

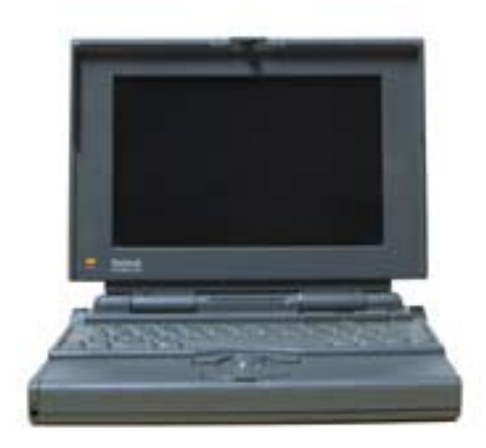

PowerBook 160 (1992)

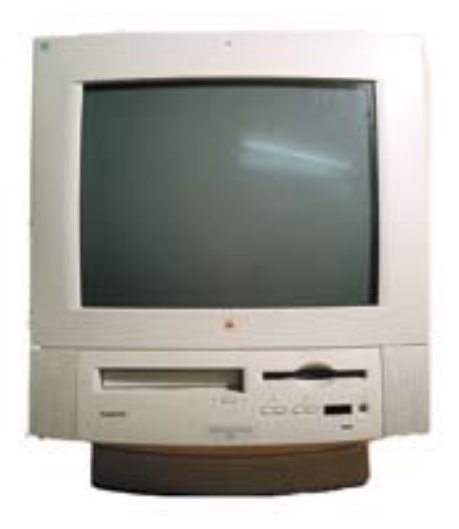

Performa 5200 Power PC (1993)

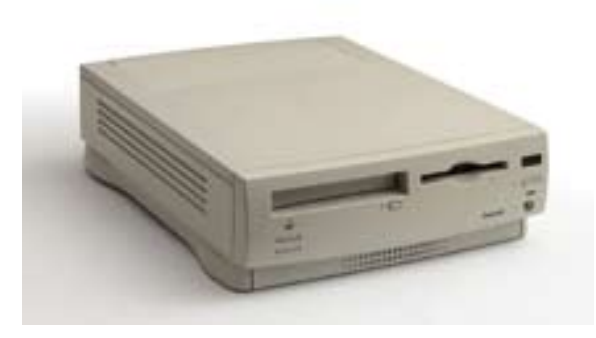

Performa 6200 Power PC (1995)

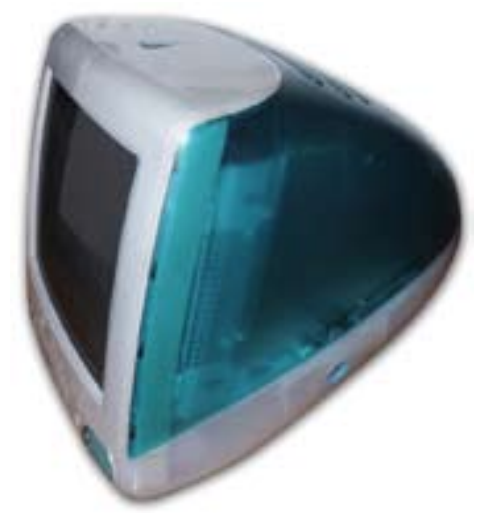

i-Mac G3 "Bondi Blue" (1998)

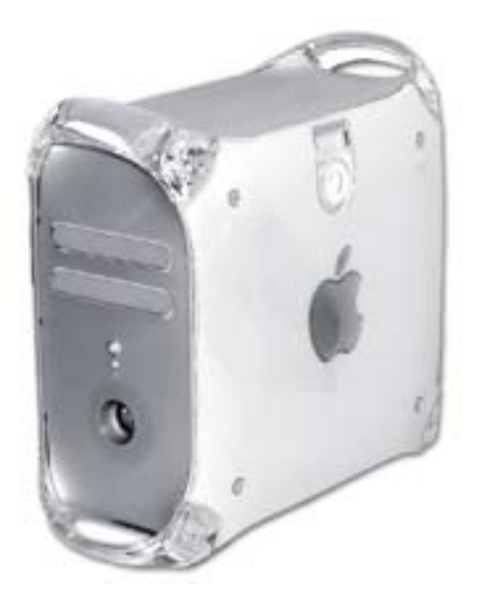

"Quicksilver" Power Mac G4 (2001)

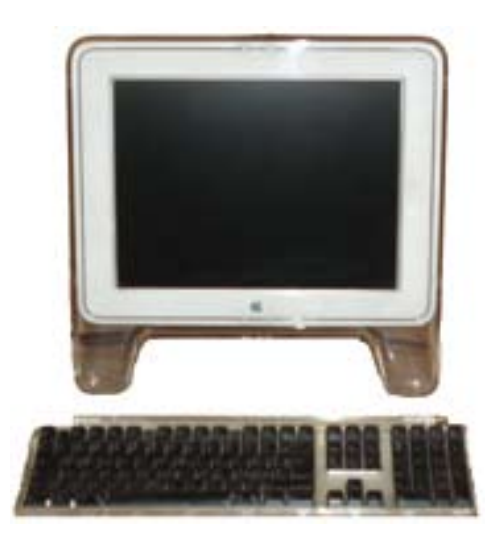

monitor e tastiera per Power Mac (2001)

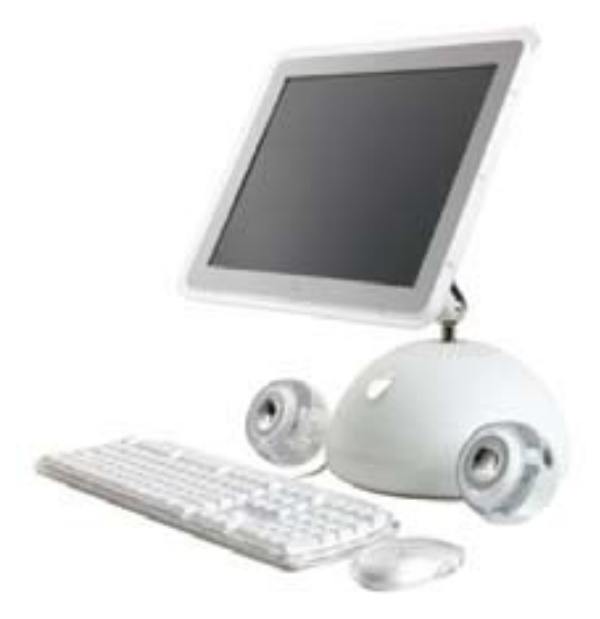

i-Mac G4 (iMac flat-panel) (2002)

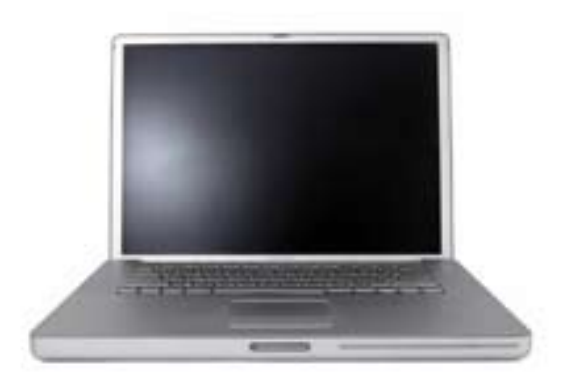

Powerbook G4 (2002)

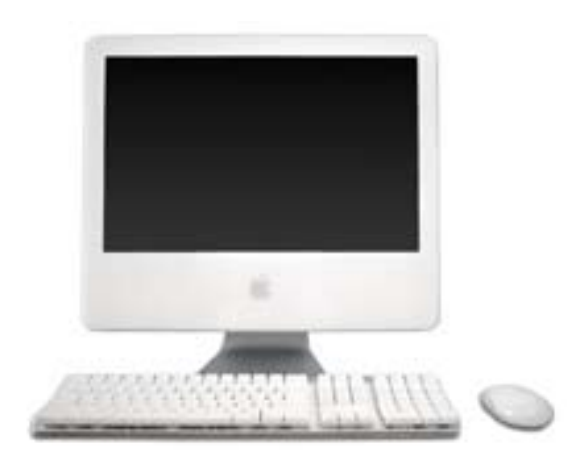

i-Mac G5 (2004)

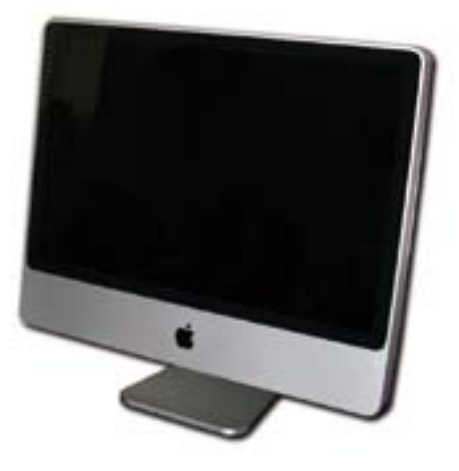

i-Mac Intel (2007)

**Anticipazioni, precursori, ecc. ...**

- 1. FIGUIER Louis L'année scientifique et industrielle ou exposé annuel des travaux scientifique, des inventions et des principales applications de la science a l'industrie et aux arts, qui ont attiré l'attention publique en France et a l'étranger. Deuxième année. Paris, 1858, 8° cartonato (legatura assai mediocre e condizioni generali adeguate) pp. 510. Progetto di traforo sotto la Manica e trasmissione telegrafica di testi visivi a  $distanza$  (fax ..)
- 2. Le télectroscope, ou appareil pour transmettre à distance les images, Paris, Hachette, 1878, a pag. 80 de "L'année scientifique et industrielle ... par L. Figuier" (A. XXI, 1877) 8° brossura, pp. 574
- 3. MONCEL Th. du Le téléphone, le microphone et le phonographe. Paris, Hachette, 1878, 8° brossura, pp. 348 (intonso) Pur non essendovi praticamente nulla relativamente alla 'televisione' é diffusamente descritto il panorama conoscitivo mondiale dell'epoca in merito alla diffusione e riproduzione dei suoni.
- 4. MONCEL Th. du Le microphone, le radiophone et le phonographe. Paris, Hachette, 1882, 8° brossura, pp. 304. Prima edizione del primo libro francese che descrive la tecnica di riproduzione delle immagini a distanza basata sulle proprietà fotoelettriche del selenio.
- 5. SCHOFFLER Benedict Die Phototelegraphie und das Elektrische Fernsehen mit einer Figurentafel. Wien und Leipzig, Braumuller, 1898,  $8^{\circ}$  pp. 28 con due tavole f.t.
- 6. AMADUZZI Lavoro La luce messaggera del suono. S.l. (1906 c.a) estratto con copertina muta (da 'Il secolo XX') pp. 683/688 con illustrazioni.
- 7. AMADUZZI Lavoro La luce sulle ali dell'elettricità. (Trasmissione a distanza d'immagini). Milano, 1906, estratto, pp. 480/487 con numerose illustrazioni ("Il secolo  $XX$ ").
- 8. BIANCHI Umberto Il selenio. La fototelefonia. Il "fotografofono" Simon. La fotometria a selenio. La televisione. la teleidrografia. La teleidrografia a colori. La teleidrografia senza fili. Altri usi del selenio. Milano. Hoepli. 1919. 16<sup>°</sup> tutta tela editoriale (mancanza alla parte sup. del dorso) pp. VIII-136 con 37 inc. n.t.  $+$  64 (Cat. Manuali).
- 9. ELLERO Umberto Il nuovo metodo di Teleiconotipia (Trasmissione a distanza delle **immagini).** Roma, Ind. Tip. Romana, 1922, 8° brossura, pp. 51 con 20 fig. n.t. ed una tavola f.t. (Insolera, 26)
- 10. ANGELETTI Giordano Bruno Telefotografia. Milano, Sonzogno, 1924, pp. 333/336 con illustrazioni in "La scienza per tutti" A. XXXI n° 21
- 11. ELLERO Umberto Manuale teorico pratico di Teleiconotipia "Ellero" (Trasmissione elettrica delle immagini) per uso dei corpi della Polizia Italiana. Roma, F.lli Palombi, 1925, 16° brossura, pp. 180 con 49 fig. n.t. Raro.

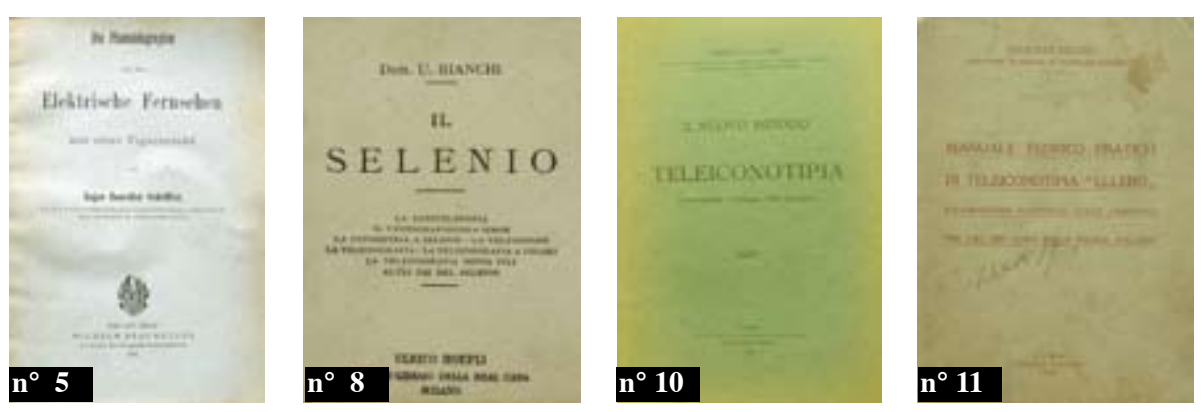

### **L'inizio**

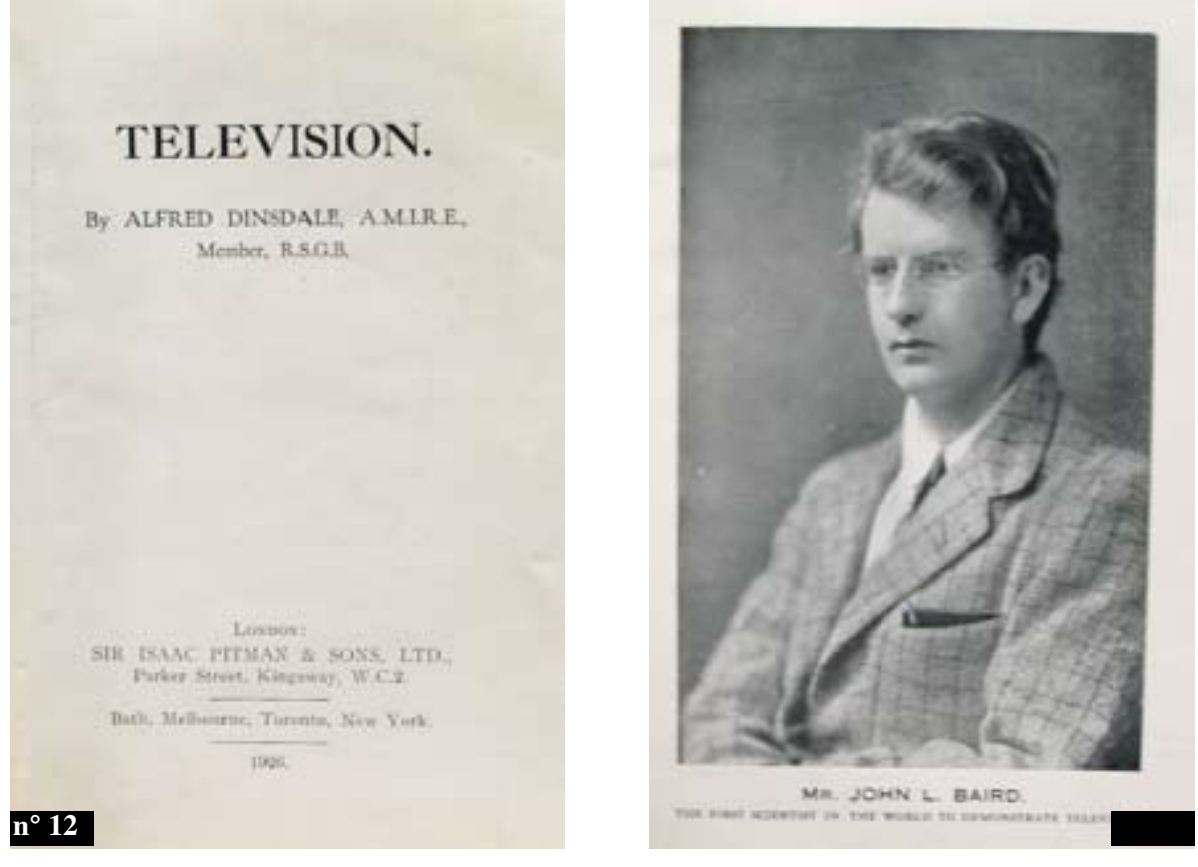

- 12. DINSDALE Alfred Television. (Seeing by wire or wireless). London, Pitman & Sons Ltd. 1926, 8° brossura cartonato, pp. 62 con 12 ill. n.t. (dis. e fot.) e ritratto di J.L. Baird in antiporta. (Insolera, 28)
- 13. GUERRAUgo La radiotrasmissione delle immagini. Roma, Chierchia e Maggiorotti, 1927, 8° brossura, pp. 239 con 107 fig. n.t.
- 14. Le meraviglie della scienza. La trasmissione delle immagini nello spazio. Un'intervista con Quirino Majorana. Bologna, 1928, 1 marzo, articolo a pag. 3 in fasc. de "Il Resto del Carlino"
- 15. LARNER E.T. Practical television. London, Ernest Been Ltd, 1928, 8° tutta tela, pp. XIV-175 con 97 fig. e tavole n.t. e f.t. Prima edizione.
- 16. LARNER E.T. Practical television London, Ernest Benn Ltd, 1929, 8° tutta tela, pp. XVI-223 con 127 fig. n.t. e tavole fot. f.t. Timbri di biblioteca pubblica, ma anche "Withdrawn".

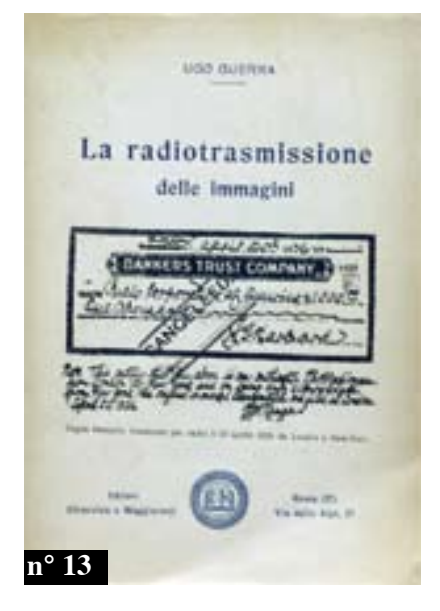

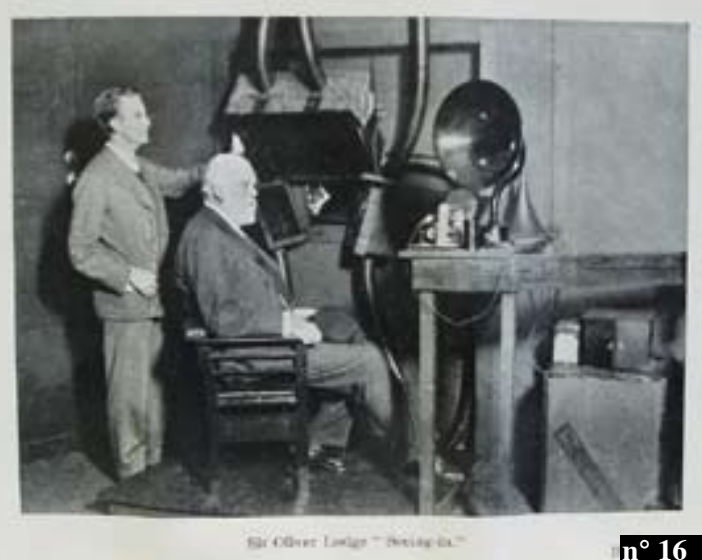

Sir Oliver Lodge " Neing in."

**Consolidamento tecnico** 

- 17. FRACARRO G. & B. Radio IBW Le televisione per tutti. Seconda edizione. Castelfranco Veneto, Paroni, 1930, 8° pp. 95 con numerose illustrazioni n.t.
- 18. MOSELEY A. Sydney BARTON CHAPPLE H.J. Television to-day & to-morrow. With a foreword by John L. Baird. London, Pitman, 1930, 8° tutta tela con sovraccoperta ill. pp. XXIII-130-20 con 38 ill. n.t. e 48 tavole f.t.
- 19. DUNOYER Louis La cellule photoélectrique et ses applications industrielles: **film sonore et télévision.** Paris, 1930, n° 156 de 'La Science et la vie' : pp. 443/452 con illustrazioni.
- 20. CRAWLEY Chetwode Lt.-Col. From telegraphy to television. The story of electrical communications. London, Frederick Warne, 1931, 8° tutta tela editoriale, pp. XII-212 con 44 ill.
- 21. FELIX Edgar H. Television : its methods and uses. New York, McGraw Hill, 1931, 8<sup>°</sup> tutta tela editoriale, pp. 272 con illustrazioni nel testo (Prima edizione)
- 22. FURLANI Giacomo La televisione. Volgarizzazione delle più recenti conquiste nella trasmissione elettrica delle immagini fisse ed animate. Trieste, La Editoriale Libraria, 1931,  $8^{\circ}$  brossura con copertina illustrata, pp. VI-201 con 36 ill. n.t. (intonso)
- 23. FURLANI Giacomo La televisione. Volgarizzazione delle più recenti conquiste nella trasmissione elettrica delle immagini fisse ed animate. II edizione aggiornata. Trieste, La Editoriale Libraria, 1931, 8° brossura con copertina illustrata, pp. VI-232 con  $47$  ill. n.t. (intonso)
- 24. CASTELLANI Arturo Funzionamento e costruzione di una stazione ricevente trasmittente. Televisione (Radiovisione). Milano, Hoepli, 1931, 8° brossura. pp. 247 con 131 ill. n.t. e sei tavole f.t.
- 25. CASTELFRANCHI Gaetano Televisione. Le basi fisiche del 'radiovedere'. Milano, Hoepli, 1931, 8° brossura con copertina illustrata a colori, pp. 320 con 207 inc. n.t.  $(Insolera, 30)$
- 26. ROSSI Ettore La telegrafia e la telefonia senza fili. Firenze, Bemporad, 1931/33, due volumi in-16° cartonato editoriale, pp. 215 + 115 (Un capitolo é 'Radiotrasmissione delle immagini').
- 27. Toddi Cominciamo a televedere. I prodigi della scienza viva. Roma, 1932, 14 agosto, articolo a pag. 4 con illustrazioni in fasc. de "La Tribuna Illustrata"
- 28. ANNIBALETTI G. Televisione e fototelegrafia. Funzionamento e costruzione del televisore. Milano, Vallardi, 1932, 16° brossura, pp. 113 con illustrazioni (Insolera, 32)
- 29. BONACOSSA Luciano La televisione. Suo stato attuale. Milano, 1932, estratto con copertina muta, pp. 675/685 con illustrazioni.
- 30. CASTELLANI Arturo Funzionamento e costruzione di una stazione trasmittente-ricevente. Televisione Radiovisione. Teoria. Pratica. Dati costruttivi. 2a edizione completamente rifatta. Milano, Hoepli, 1932, 8° brossura con copertina illustrata, pp. X-326 con 210 ill. n.t. e 20 ill. f.t.

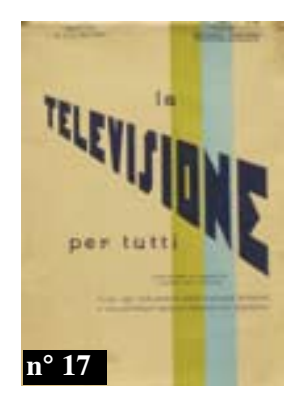

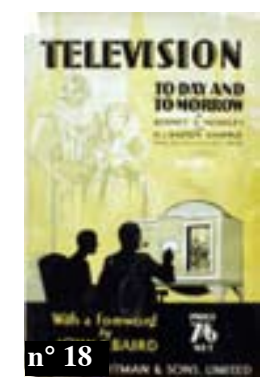

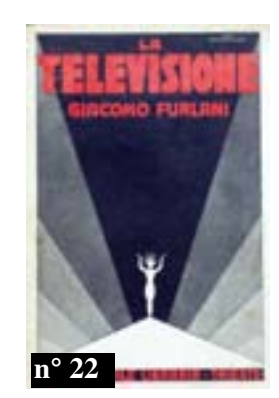

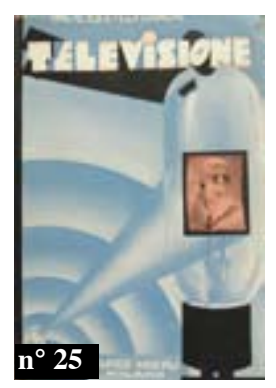

- 31. Television. T.S.F. "La nature". Bruxelles, 1932, n° 2888 (1 september) rivista di settore, pp. 52 completamente illustrato (Notre enquete su la television)
- 32. LUCOSSA La televisione. Milano, 1932, 24 aprile, 'La Domenica del Corriere' articolo a pag. 11 con varie fot.
- 33. The B.B.C. vear-book 1933. London, (1932) 8° tutta tela, pp. 480 con numerose illustrazioni n.t.
- 34. GUASCO Giuseppe Utilizzazione della radiazioni visibili ed oscure dello spettro nella trasmissione della parola a distanza. Roma, Tipo-Lito Off. Militare, 1933, 8° brossura estratto, pp.  $109$  con 65 fig.
- 35. GOETSCH Hans Le télécinema par rayons cathodiques réalise une nouvelle étape vers la télévision. Paris, 1933, n° 188 de 'La Science et la vie' : pp. 93/101 con illustrazioni.
- 36. TUCCI Umberto Enciclopedia della radio. Raccolta completa e aggiornatissima di tutte le voci, neologismi e notizie statistiche e biografiche riguardanti le radiocomunicazioni. Pref. di G. Michelotti. Firenze, Bemporad, 1933, 8° brossura bella cop. "futurista" pp. 501 con 554 fig.  $(1283 \text{ voci})$
- 37. ROSSI Dott. Ing. C. ...et ultra. Raggi cosmici, Piccard e la stratosfera, come si volerà col razzo, misteri dell'universo, le onde ultracorte, fototelegrafia e radiovisione, radiografia e falsari, elettroni al lavoro, grandi primati italiani. Milano, Hoepli, 1933, 8° brossura con copertina illustrata a colori, pp. 241 con 115 ill. n.t. ed in tavole fot. f.t.
- 38. CASELLA Alberto Radiotelefotofonovisione. Milano, 1933, 6 maggio, 'Il Secolo Illustrato' articolo a pag. 4 con varie fot.
- 39. Dalla radiofonia alla televisione. L'importanza di una mostra. Bologna, 1933, 28 settembre, 'Il Resto del Carlino' articolo a pag. 3
- 40. CHAFFEE E. Leon Theory of thermionic vacuum tubes. Fundamentals. Amplifiers. **Detectors.** New York & London, McGraw-Hill, 1933, 8° tutta tela editoriale, pp. XXIII-652 con centinaia di fig. n.t.
- 41. BONACOSSA Luciano Per comprendere la televisione. Torino, Lavagnolo, 1934,  $16^{\circ}$  brossura, pp. 173 con 60 dis. e 10 fot. n.t.
- 42. SCORTECCI Giuseppe Ingegneria divertente. Notizie e aneddoti. Torino, UTET, 1934,  $8^{\circ}$  cartonato copertina illustrata a colori, pp. 154 con XXXII tavole fot. f.t. ("La Scala d'oro") Il capitolo XXVII è sulla "Televisione".
- 43. BANFI Alessandro Radiotelevisione. Con prefazione di Giuseppe Pession. Firenze. Bemporad, 1934, 8° cartonato editoriale con bella copertina illustrata a colori, pp. 175 con 126 ill. n.t. e VII tavole f.t.
- 44. CASTELLANI Arturo La televisione S.A.F.A.R. Milano, 1934, A. III, n° 3 di 'Rivista  $SAFAR$ ': pp. 28 con illustrazioni.

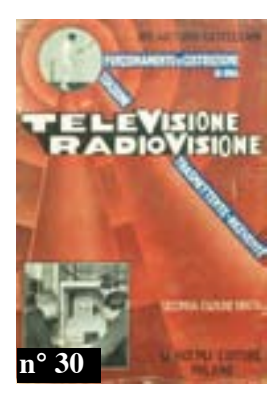

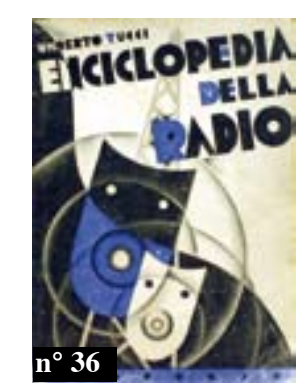

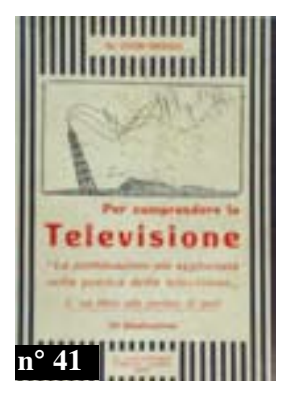

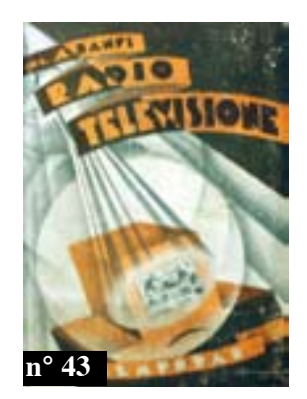

- 45. CACCIA G.G. Televisione. Milano, Sonzogno, 1934, 8° brossura con copertina illustrata, pp. 352 con 304 ill.
- 46. CACCIA G.G. Televisione. Milano, Sonzogno, 1935, 16° brossura, pp. 64 con 28 ill.  $n.t.$
- 47. BONACOSSA Luciano Televisione d'oggi. I. Milano, 1935, estratto con copertina muta, pp. 49/58 con illustrazioni.
- 48. BONACOSSA Luciano Televisione d'oggi. II. Milano, 1935, estratto con copertina muta, pp. 113/120 con illustrazioni.
- 49. Arcturus Un italiano precursore della televisione. Roma, 1935, 25 agosto, articolo con illustrazioni in fasc. de "La Tribuna Illustrata" (Sull'abate Giovanni Caselli)
- 50. G.C. Trasmissione a distanza delle fotografie. Roma, 1935, 28 febbraio, 'Sapere' con articolo alle pp. 156/158 con 8 fot.
- 51. CASTELLANI A(rturo) A che punto è la televisione ? Milano, Hoepli, 1935, A. I vol. I n° 3 di "Sapere", pp. 110/112 con illustrazioni.
- 52. CASTELLANI A(rturo) Come funziona la televisione. Milano, Hoepli, 1935, A. I vol. I n° 9 di "Sapere", pp. 348/349 con illustrazioni.
- 53. Applied electricity. A general reference work on electrical principles, storage batteries, meters, electromagnets, ... Television, A.C. Radio, Transmission Lines, ... **Revised ediction.** Chicago, American Technical Soc. 1935, 8° legatura editoriale tutta tela con impressioni a secco, pp. 302 con oltre 1000 ill.
- 54. CASTELFRANCHI Gaetano Meraviglie. Milano/Roma, Tumminelli, 1935, 8° tutta tela editoriale, pp. 414 con 103 ill. in 48 tavole f.t. Le pag. 213/218 cn : "La trasmissione di fotografie per radio" e "Il telecinema coi raggi catodici".
- 55. RAVALICO D.E. Prodigi e misteri delle radio-onde. Milano, Bompiani, 1935, 8° brossura, pp. 325 con illustrazioni nel testo e fot. in tavole f.t.
- 56. HEMARDINQUER P. PIRAUX H. Les ondes courtes et ultra-courtes. Leurs applications. Paris, Dunod, 1935, 8° mezza tela, pp. VIII-323 con 187 fig. n.t.
- 57. Der. Cinema senza pellicole. Lo schermo televisore. Roma, 1935, 15 dicembre, con illustrazioni in fasc. de "La Tribuna Illustrata"
- 58. ROBERTI Guido Vedere attraverso la radio. Milano, 1935, 16 febbraio, 'Il Secolo Illustrato' articolo a pag. 12 con varie fot.
- 59. METZ Vittorio Quando la televisione ... Milano, 1936, 24 ottobre, 'Il Secolo Illustrato' articolo a pag. 7. (Unito a : Casella,  $n^{\circ}$  62)
- 60. SLUITERS A. v. Il tubo a raggi catodici. Milano, Edizioni Radio Industria, 1935, 8° brossura con copertina illustrata, pp. 52 con 35 ill. n.t.
- 61. Specchio dei nostri giorni. Milano, Casa Ed. Genio, 1936, 16° brossura con copertina illustrata colori, pp. 127. Strenna con capitoli relativi alla politica, ecc. La televisione ha un capitolo ( a pag.  $63$  ).

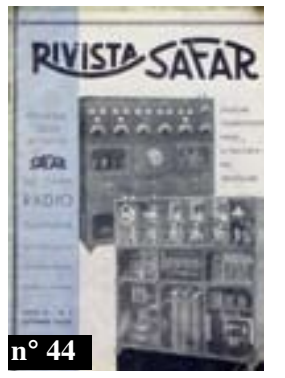

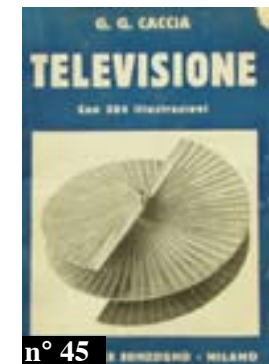

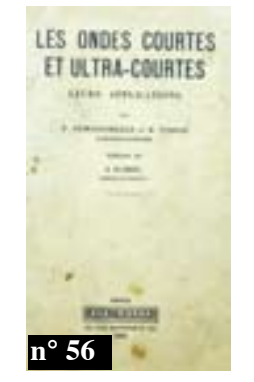

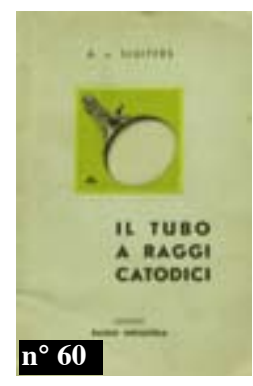

- 62. CASELLAAlberto Televisione. Milano, 1936, 24 ottobre, 'Il Secolo Illustrato' articolo a pag. 6/7 con varie fot. (Unito a : Metz,  $n^{\circ}$  59)
- 63. MOSELEY Sydney A. McKAY Herbert Television. A guide for the amateur. London, Oxford Univ. Press, 1936,  $8^{\circ}$  tutta tela editoriale, pp. 144 con 31 tavole fot. f.t.
- 64. Television. Collected addresses and papers on the future of the new art and its **recent technical developments.** New York,  $\overline{RCA}$ , 1936/1937, due volumi 8° m.pelle, pp. VIII-452 + 435 con numerose illustrazioni (Insolera, 33)
- 65. RHEIN Edoardo Il miracolo delle onde. Il romanzo della radio e della televisione. Prima edizione italiana autorizzata a cura di "Electron". Milano, Hoepli, 1937, 8° brossura con copertina illustrata a colori, pp. X-299 con 124 ill. n.t.
- 66. WILSON J.C. Television engineering. With a foreword by J.L. Baird. London, Pitman, 1937,  $8^{\circ}$  tutta tela editoriale, pp.  $XY-492$  con 274 fig. e fot. n.t.
- 67. ORY André CHAMAGNE M. Technique de la radiodiffusion et de la télevision a l'usage des agents de P.T.T. Paris, 1937, due volumi in-8° brossura, pp. VIII-176 + 196 con  $193 + 141$  fig. n.t.
- 68. NORTON LEONARD J. Tecnica di domani. Milano, Bompiani, 1937, 8° brossura, pp. 346 (L'ultimo capitolo é sulla televisione).
- 69. Sapere cosa sono... l'elettrone la corrente elettrica le pile elettriche i motori elettrici - i generatori e i trasformatori - la radiofonia - la fotoelettricità e la televisione - la piezoelettricità e gli ultrasuoni. Milano, Hoepli, 1937, 8° brossura, pp. 196 con num.  $me$  ill.  $n.t.$
- 70. GARRATT G.R.M. Assisted by PARR G. Television. An account of the development and general principles of television as illustrated by a special exhibition held et the **Science Museum, june - september 1937.** *London, 1937, 8° pp. 64 con illustrazioni nel* testo.
- 71. CASTELLANI Arturo Un nuovo perfezionamento italiano nei tubi catodici per **Televisione.** Milano, 1937, A. VI, n° 1 di 'Rivista SAFAR' : pp. 10/20 con illustrazioni.
- 72. 'Rivista SAFAR'. Milano, 1937, A. VI, nº 3/4, di, pp. 60 con illustrazioni (articoli e recensioni su argomenti 'televisivi').
- 73. ZWORYKIN K. Vladimir La televisione negli Stati Uniti. La situazione attuale e i nuovi orientamenti. Milano, Radio Industria,  $1937, 8^{\circ}$  pp. 24 con illustrazioni.
- 74. Alta frequenza. Rivista di radiotecnica telefonia e acustica applicata. Milano, AEI, 1937, vol. VI, ril. mezza tela in-8° di, pp. 852 (con numerosi articoli su 'Televisione e trasmissione delle immagini').
- 75. Alta freguenza. Rivista di radiotecnica telefonia e acustica applicata. Milano. AEI. 1938, vol. VII, ril. mezza tela in-8° di, pp. 880 (con numerosi articoli su 'Televisione e *trasmissione delle immagini').*

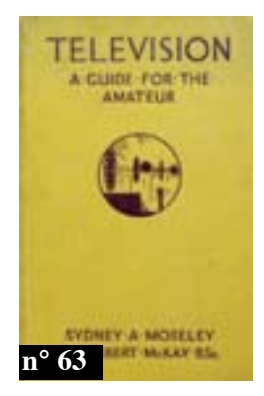

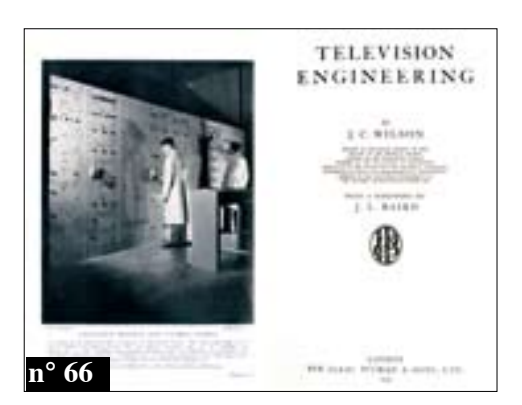

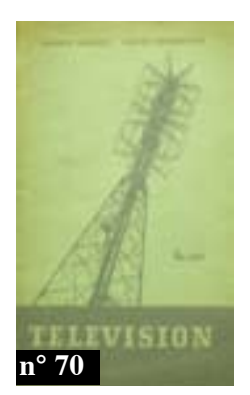

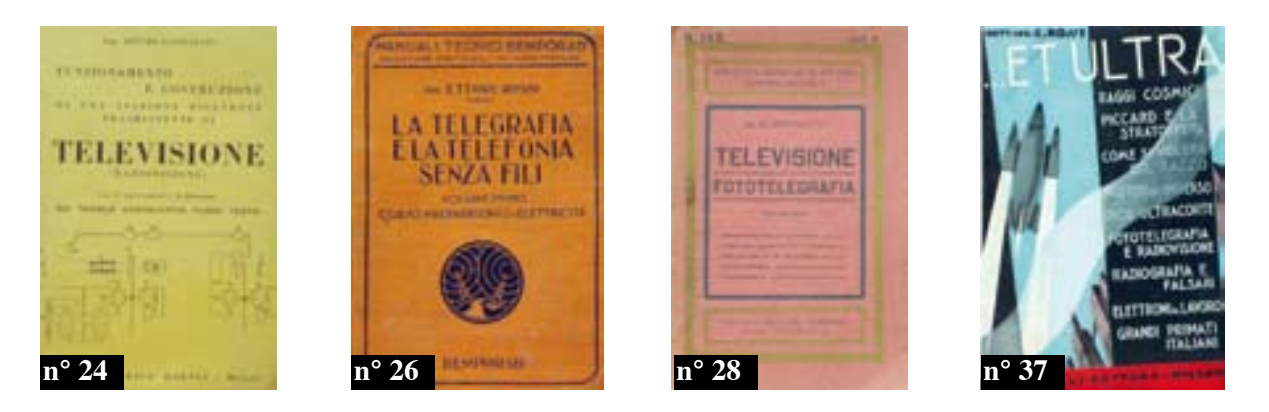

- 76. Alta frequenza. Rivista di radiotecnica telefonia e acustica applicata. Milano, AEI, 1939, vol. VIII, ril. mezza tela in-8° di, pp. 776 (con numerosi articoli su 'Televisione e trasmissione delle immagini').
- 77. MACCARI Gualtiero Dalla pietra focaia alla televisione. Modena, 1938, 6 maggio, articolo a pag. 3 in fasc. della "Gazzetta dell'Emilia"
- 78. BOSSI R. COCCHINI A. I tubi catodici SAFAR. Milano, 1938, A. VII, n° 2, 'Rivista SAFAR' pp. 18/30 con illustrazioni.
- 79. MALOFF I.G. EPSTEIN D.W. Electron optics in television. With theory and application of television cathode-ray tubes. New York & London, McGraw Hill, 1938, 8° tutta tela, titolo in oro al dorso, pp. XI-299. First edition, 4th impression.
- 80. REYNER J.H. Testing television sets. London, Chapmanm and Hall, 1938, 8° tutta tela, sovraccoperta, pp. VIII-128 con 49 ill. n.t. e tavole f.t.
- 81. BOLTZ C.L. Wireless for beginners. With a chapter on television. New edition revised. London, Harrap, 1938 (new edition, 1933 first)  $8^{\circ}$  tutta tela editoriale titolo in nero al dorso ed al piatto ant. pp. 254 con 116 fig. n.t. e 5 tavole f.t.
- 82. Sprayberry Dictionary of Radio, Television and Electronic Terms with Tables, **Charts, etc.** Chicago, Sprayberry Academy of Radio, (1939) 8° brossura, pp. 86
- 83. BOLTZ C.L. Wireless. An account of the General Principles underlying the modern magic of Wireless Reception. London, The Scientific Book Club, 1939, 8° tutta tela con sovraccoperta, pp. 278
- 84. 'Rivista SAFAR'. Milano, 1939, A. VIII, nº 1/2, di, pp. 72 con illustrazioni (sulle attività aziendali; anche televisione quindi).
- 85. Dorian Sui radioricevitori di televisione. Emissioni di televisione. Milano, 1939, 'Il radio giornale', A. XVII nº 10, pp. 1/5 con illustrazioni.
- 86. CASTELLANI Arturo Analizzatori elettronici per televisione. Milano, 1939, A. VIII, n° 3/4, 'Rivista SAFAR' pp. 30/48 con illustrazioni.

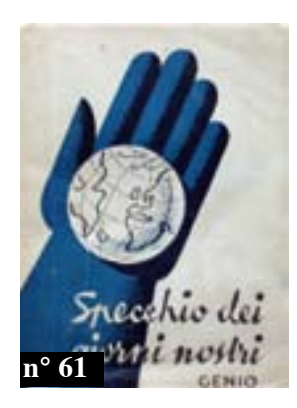

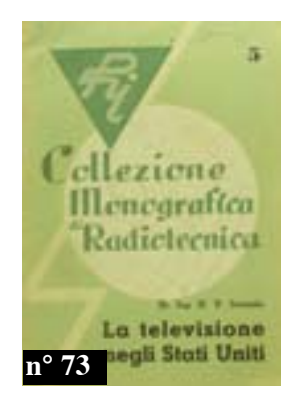

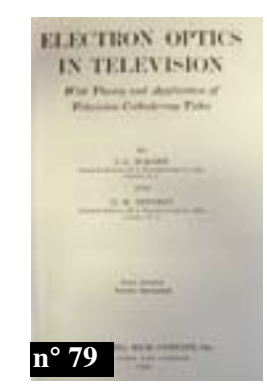

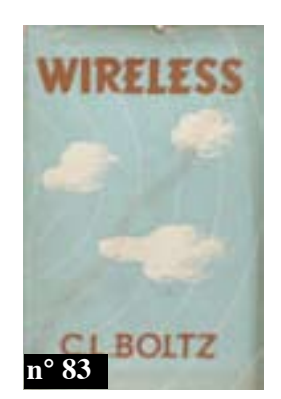

**Diffusione**
- 87. (FINK Donald G.) Principles of television engineering. New York & London, Mc-Graw Hill, 1940, 8° legatura tutta tela editoriale, titoli in oro al dorso, pp. XII-541 con  $313$  figure n.t.
- 88. Alta frequenza. Rivista di radiotecnica telefonia e acustica applicata. Milano, AEI, 1940, vol. IX, ril. mezza tela in-8° di, pp. 830 (con numerosi articoli su 'Televisione e trasmissione delle immagini').
- 89. ALPINO L. Una curiosa immagine della televisione. Milano, 1940, 21 luglio, 'La Domenica del Corriere' articolo a pag. 8 con foto di Marconi.
- 90. MANNINO PATANE' Gaetano Panorama della televisione di oggi, Milano, 1941. 15 maggio, 'Sapere' con articolo a, pp. 264/267 con 14 fot.
- 91. MANNINO PATANE' Gaetano Panorama della televisione d'oggi. Milano. 1941. 30 giugno, 'Sapere' con articolo a, pp. 355/359 con 14 fot.
- 92. COCKING W.T. Television receiving equipment. London, The Wireless World, 1941, 8° tutta tela editoriale, pp. VIII-298 con fig. n.t. e tab. f.t.
- 93. SOLARI Luigi Sui mari e sui continenti con le onde elettriche. Il trionfo di Marconi. Milano, Bocca, 1942, 8° brossura, pp. 212 con 46 tavole fot. f.t. Un capitolo é intitolato 'Il contributo di Marconi alla televisione'.
- 94. (FINK Donald G.) Television standards and practice. Selected papers from the proceedings of the National Television System Committee and its panels. New York, McGraw Hill, 1943, 8° tutta tela editoriale, titoli in oro al dorso, pp. X-405 con 115 fig. n.t. e una tavole in antip.
- 95. Alta frequenza. Rivista di radiotecnica telefonia e acustica applicata. Milano, AEI, 1943, vol. XII, n° 1, fasc. in-8° di, pp. 64 (con una recensione a pag. 54/56 sull'analisi delle immagini televisive).
- 96. CAJONE Enzo Televisione. Fondamenti teorici e realizzazione pratica. Napoli, Rispoli, 1944,  $8^\circ$  brossura, pp. 256
- 97. The Amateur Radio Handbook. Gran Bretagna, 1944, 8° brossura, pp. 308 con illustrazioni.
- 98. Sapere cosa sono... l'elettrone la corrente elettrica le pile elettriche i motori elettrici - i generatori e i trasformatori - la radiofonia - la fotoelettricità e la televisione - la piezoelettricità e gli ultrasuoni. Quarta edizione, riveduta Milano, Hoepli, 1945, 8° brossura, pp. 196 con num me ill. n.t.
- 99. KOLLMANN Franz Le meraviglie della tecnica moderna. Milano, Genio, 1945, 8° tutta tela editoriale copertina illustrata in oro, pp. 198 con 263 ill. (Un capitolo sulla televisione).
- 100. SOLARI Luigi Storia della radio. Milano, Garzanti, 1945, 8° gr. tutta tela, pp. xx-446 con 243 ill. e dis. n.t. (L'ultimo capitolo è sulla televisione)

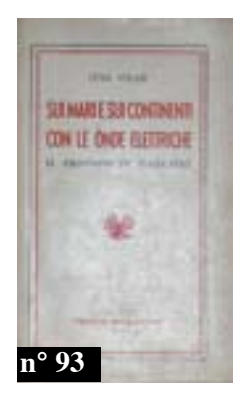

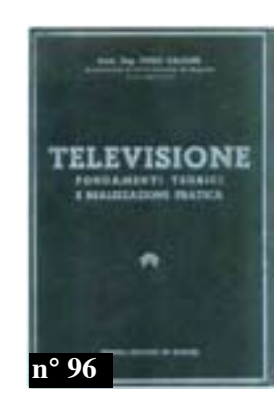

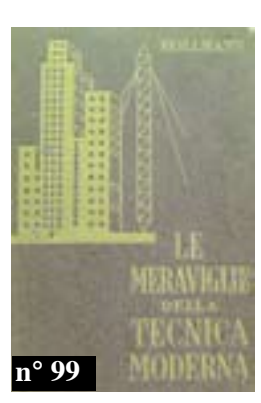

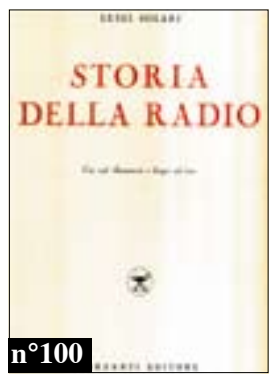

**Inizia nel pianeta l'era TV**

- 101. EDDY William C. Televisione, gli occhi di domani. Roma, De Carlo, 1946, 8° brossura, pp. 189 con illustrazioni.
- 102. ASCHEN R. GONDRY R. Principes de l'oscillographe cathodique. Paris, Soc. Ed. Radio, 1946,  $8^{\circ}$  brossura, pp. 87 con fig. n.t.
- 103. ASCHEN Robert Théorie et pratique des ondes courtes. Paris. Ed. LEPS. 1946. 8° brossura, pp. 92 con fig.
- 104. GONDRY R. Construction de televiseurs modernes. Paris, 1949, 8° brossura con copertina illustrata a colori, pp. 68 con 40 fig. n.t.
- 105. Problemi sulla scelta di uno standard di televisione. Considerazioni generali **informative.** New York, General Electric (ma Torino, Rattero, 1949) 8° brossura, pp. 36  $\cos 8$  fig.
- 106. SACERDOTE Gino Televisione. Milano, 1950, pp. 1418/1423 con illustrazioni (Articolo ne "Le Vie d'Italia" A. LVI n° 12, dicembre)
- 107. (PERUGINI Aldo) La televisione. Milano, Curcio, 1950, 8° brossura con copertina illustrata, pp. 96.
- 108. Istituto Radiotecnico Ricevitore televisivo. Milano, (1950 c.a) manoscritto riprodotto a stampa in- $4^{\circ}$  di, pp. 30
- 109. Ricostruzione dell'informazione video. S.l. (anni '50), 8° brossura mod. copertina muta, pp. 74 con fig. n.t.
- 110. Ferranti Radio & TV. G. Bretagna, (anni '50) depliant ill. in inglese (televisori)
- 111. Scuola Radio Elettra Matematica Formulario Abachi Vademecum Panoramiche. Torino, anni '50, venticinque dispense, per un totale di c.a 300 pagine, riunite in apposita cartella plastificata con num.ill. n.t
- 112. Radio electronics. (Radio craft). US. 1950/1952. vol. XXI.  $n^{\circ}8$  vol. XXII.  $n^{\circ}1$ . 3. 4, 5, 6, 7, 11 - vol. XXIII,  $n^{\circ}$  1, 2, 3, 4, 6, 8, 9. Fasc. cad. di circa 120 pp. completamente illustrati.
- 113. Radio & television news. US. 1950/1952. vol. 43.  $n^{\circ}$  3. 6 vol. 44.  $n^{\circ}$  1. 2. 3. 4. 5  $- vol. 47, n^{\circ} 1. Fasc. cad. di circa 150 pp. compl. ill.$
- 114. GRIVET P. HERRENG P. La televisione. Milano, Garzanti, 1951, 16° brossura, pp.  $107$  con fig. n.t.
- 115. RAVALICO D.E. Meraviglie dell'elettronica e della televisione rese accessibili a tutti. Elettroni in movimento - Principi basilari della televisione in bianconero - La televisione a colori - La televisione su grande schermo - Il radar... Milano, Hoepli, 1951,  $8^{\circ}$  gr. brossura con sovraccoperta illustrata a colori (con numerosi strappi) pp.  $XIX-186$  con 57 fig. n.t. e 72 tavole f.t. (di cui 4 a col.) Insolera, 35.
- 116. COSTA Enrico **Introduzione alla televisione.** Milano, Hoepli, 1951, 8° br. con cop. illustrata a colori, pp. 285 con 281 ill. n.t. 7 tab. e 5 tavole f.t. Prima edizione.
- 117. PASQUOTTI R. Il segnale video. Milano, 1951, vol. IV, n° 3 di 'Radio Rivista': pp. 119/123  $\in$  25

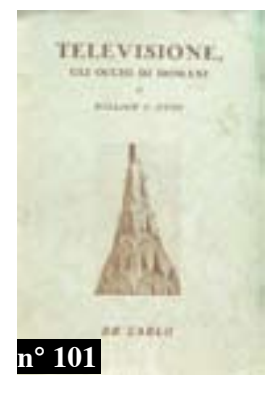

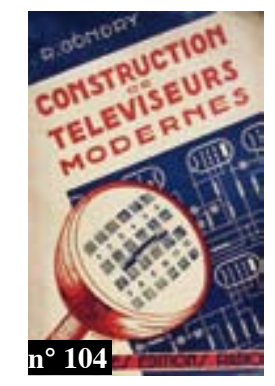

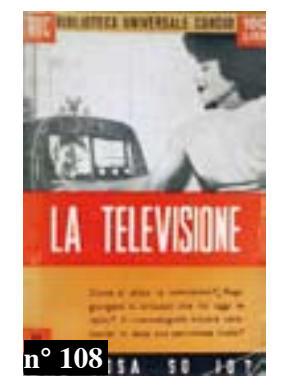

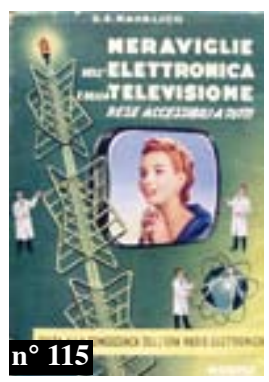

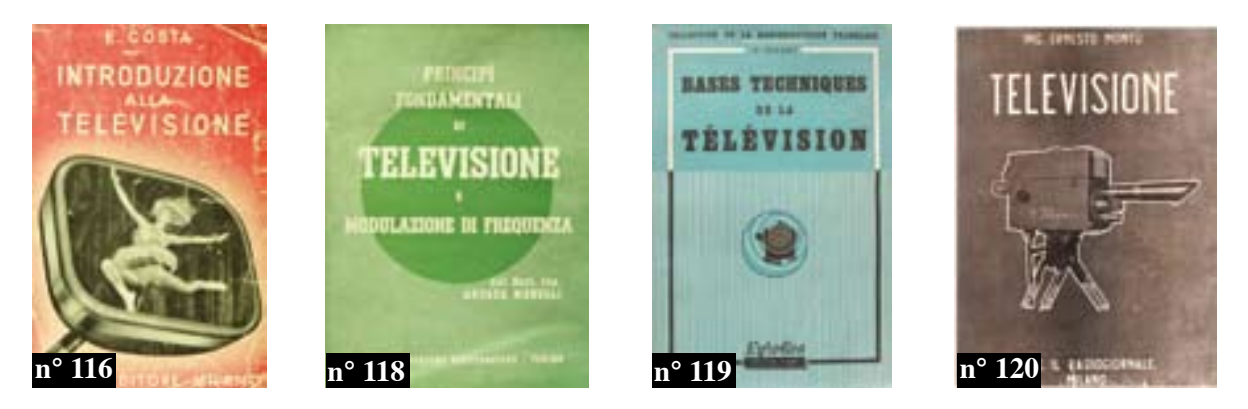

- 118. MAGELLI Andrea Principi fondamentali di televisione e modulazione di frequenza. Torino, Edizioni Tecniche Elettroniche, 1951, 8° brossura, pp. XII-392 con 322 fig. n.t. e *tavole f.t. in nero e a colori (intonso)*
- 119. DELABY H. Bases techniques de la télévision. Prise de vues. Emission. Réception. Paris, Editions Eyrolles, 1951,  $8^\circ$  brossura, pp. 340
- 119bis. RAVALICO D.E. Il radio libro. Dai primi elementi di radiotecnica ai più recenti apparecchi radio ed ai ricevitori di televisione. Dodicesima edizione rifatta, ampliata e aggiornata. Milano, Hoepli, 1951. 8° brossura originale, pp. XVI-562 con 804 fig. 170 schemi e 317 zoccoli di valvole n.t.
- 120. MONTU' Ernesto Televisione. 3a edizione. Milano, Edizioni RG, Il Radiogiornale, 1952,  $8^{\circ}$  br. cop. ill. pp. XX-456 con 372 ill. e tabelle + 6 pag. pubblicitarie di settore, in fine. La prima edizione, del 1947 è, dice Insolera "una aggiornata pietra miliare dell'edioria televisiva del nostro Paese, sul versante dell'aggiornamento pratico-tecnologico".
- 121. KERKHOF F. WERNER W. Television. An introduction to the physycal and technical principles of television, with comprehensive descriptions of various electrical circuits. Olanda, Philips Technical Library, 1952,  $8^{\circ}$  tutta tela, pp. XVI-434 con 36 fot. in tavole  $f.t. + 2$  tab. rip. di diagrammi.
- 122. AISBERG E. La televisione?... è una cosa semplicissima! Venti conversazioni che spiegano il funzionamento dei moderni apparecchi trasmittenti e riceventi in televisione. Milano, Il Rostro, (1952),  $8^{\circ}$  brossura, pp. (6)-156, ogni pagina con disegni ai margini (di H. Guilac)
- 123. AISBERG E. La televisione?... è una cosa semplicissima! Venti conversazioni che spiegano il funzionamento dei moderni apparecchi trasmittenti e riceventi in televisione. Seconda edizione riveduta e aggiornata. Milano, Il Rostro, (1952),  $8^{\circ}$  brossura,  $pp. (6)$ -156, ogni pagina con disegni ai margini (di H. Guilac)
- 124. MORELLI Dario La televisione. Brescia, La Scuola, 1952, 8° brossura con copertina illustrata a colori, pp. 68 con 37 ill. n.t.
- 125. Elettronica e televisione italiana. Torino, 1952/1953, A. I e II. Due annate (bimestrale) ril. in un vol.  $4^{\circ}$  mezza tela completamente illustrato, pp. 310 + 314.
- 126. RABINOFF Carter V. WOLBRECHT Magdalena E. Principles of Television Servicing. New York, McGraw-Hill, 1953,  $8^{\circ}$  tutta tela, pp. XV-560 con numerose illustrazioni  $n.t.$  e tavole rip. f.t.

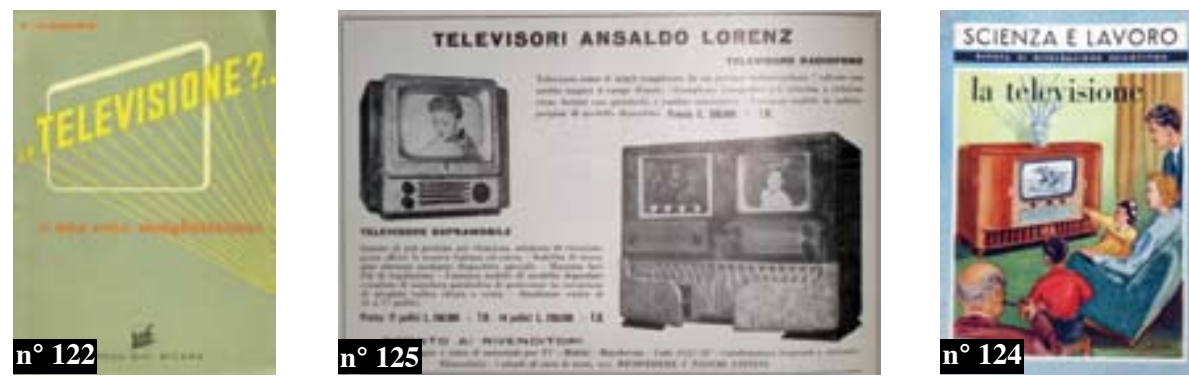

La TV moderna

- 127. MARTIN A.V.J. Technique de la télévision. T. I : Récepteurs son et image. T. II : Bases de temps. Alimentations. Paris, Edit. Radio, 1953/1954, due volumi, 8° brossura, pp. 295 - 352 con num me fig. ill. diagrammi.
- 128. COSTA Enrico Introduzione alla televisione. Seconda edizione totalmente rifatta ed ampliata. Milano, Hoepli, 1954, 8° brossura copertina illustrata, pp. 417 con 271 ill. n.t. e 13 tab. e con 27 tavole f.t.
- 129. RAVALICO Domenico Eugenio Il video libro. Televisione pratica. Milano, Hoepli, 1954. 8° brossura copertina illustrata a colori, pp. XX-362 con 365 fig. e 15 tavole f.t. (Insolera, 35) Prima edizione.
- 130. MONTU'E. TV. Antenne ricevitori servizi. Milano, Edizioni RG, 1954, 8° brossura con copertina illustrata, pp. VI-165 con pubblicità in fine.
- 130bis. MARSHALL Samuel L. Installazione di antenne per TV. VHF e UHF. Bologna, Celi, s.d. (1950/60 circa) 8° cartonato con copertina illustrata a colori, pp. 158-CXXXII.
- 131. COSTA Enrico Videoriparatore. Misure, allineamenti e ricerca. Guasti dei televisori. Milano, Hoepli, 1955, 8° brossura con copertina illustrata, pp. XVI-380 con 319 ill. n.t. e 8 tab. e con 36 tavole f.t.
- 132. RAVALICO D.E. Servizio videotecnico. Milano, Hoepli, 1955, 8° brossura con copertina illustrata a colori (strappi con mancanze) pp. XI-415 con 366 fig.
- 133. RAVALICO Domenico Eugenio Il video libro. Televisione pratica. 2a edizione. Milano, Hoepli, 1955. 8° brossura con copertina illustrata a colori, pp. XX-371 con 365 fig. e 18 tavole f.t. (Insolera, 35).
- 134. GLASFORD Glenn M. Fundamental of television engineering. New York, Toronto, London, McGraw Hill, 1955, 8° tutta tela editoriale, titolo in oro al dorso, pp. XIV-642 con num. fig. e diagrammi n.t.
- 135. EKCO **Quality television and radio.** G. Bretagna, 1956, depliant ill.
- 136. Irradio TV. Depliant fustellato (a mò di televisore) di 6 pp. ill. a colori, 1956.
- 137. Nordmende Televisori. S.l. (anni '50/'60) depliant ill. a colori di pp. (12).
- 138. PERONI Bruno **Onde radio attraverso lo spazio.** Milano. Vallardi, 1957, 8° tutta tela sovraccoperta ill. pp. XII-210 con tavole f.t. (Un intero capitolo sulla televisione)
- 139. SWALUW H.L. & VAN DER WOERD J. Introduzione al servizio TV (per ricevitori a 625 e 525 righe). Milano, Biblioteca Tecnica Philips, 1957, 8° tutta tela copertina illustrata, pp. 284 con num.me ill. e diagrammi.
- 140. HELLER S. SHULMAN I. Pratica della televisione. (Bologna), CELI, 1958, 8° tutta tela, pp. 361 con num. fig. n.t. e 15 tavole rip. f.t.
- 141. VIOLINO Giorgio Televisione magia del nostro tempo. Torino, SAIE, 1958, 16° legatura editoriale con sovraccoperta ill. pp. 266 con numerose illustrazioni n.t. e tavole  $f.t. (Insolera, 39).$

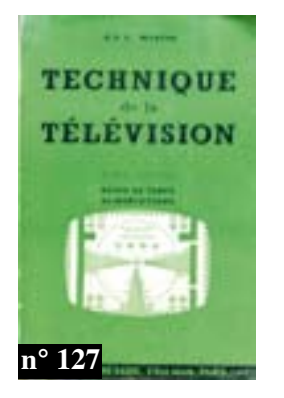

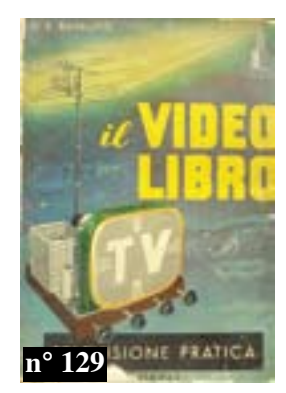

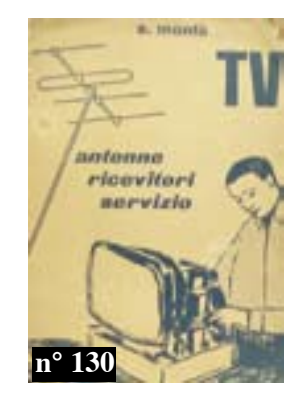

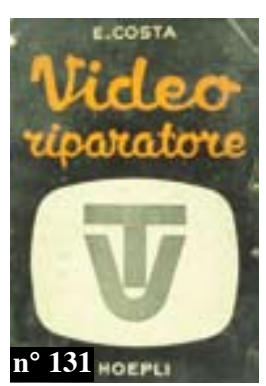

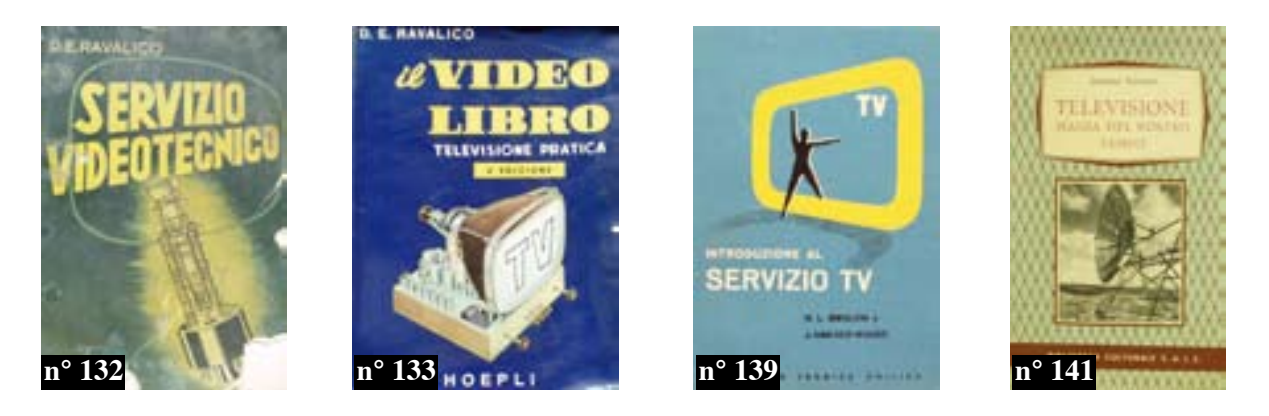

- 142. Admiral Televisori S.l. s.d. depliant ill. a colori, 1958, di, pp. (10).
- 143. Geloso Televisione. Milano, 1958, 8° copertina illustrata a colori, pp. 20 con 18 ill.
- 144. GROSS Bernard La televisione. Torino, Boringhieri, 1959, 8° tutta tela, pp. XVI-891 con num. fig. n.t. e tavole f.t.
- 145. GUARDA Guido La televisione. Milano, Vallardi, 1959, 8° tutta tela, pp. XIX-399 con 43 tavole in nero e a colori f.t. (Insolera, 41).
- 146. ZWORYKIN V.K. MORTON G.A. La televisione. Trasmissione delle immagini monocrome ed a colori. Firenze, Sansoni, 1959, 8° legatura tutta tela, pp. XII-863 con 703 figure n.t.
- 147. LANGEVIN André La télévision du noir à la couleur. Paris, La Farandole, 1959,  $16^{\circ}$  brossura con copertina illustrata a colori, pp. 189 con fig. n.t.
- 148. FINK Donald G. LUTYENS David M. Fisica della televisione. Torino, Einaudi, 1960, 16° brossura, pp. 127 con 44 fig. n.t.
- 149. LOMBARD Max Fonctionnement pratique des téléviseurs. "Cours complet de télévision sans mathématiques". Paris, Editions Leps, 1960, 8° brossura, pp. 173 con  $num.fig.n.t.$
- 150. RAVALICO D.E. Strumenti per il videotecnico. Funzionamento, costruzione ed uso di tutti gli strumenti necessari per il collaudo, la messa a punto, l'installazione e la riparazione degli apparecchi televisori. Terza edizione riveduta. Milano, Hoepli, 1960,  $8^{\circ}$  tutta tela (conservate all'int. le copertina illustrata a colori) pp. XI-276 con 246 ill.  $n.t. + 1$  tavole rip/ $C\Delta.t.$
- 151. COSTA Enrico Problemi radio e TV. Nozioni di matematica e 326 problemi svolti per radioriparatori ed autodidatti. Milano, Hoepli, 1960, 8° brossura con copertina illustrata a colori (dorso e cop. restaurate) pp. XI-277-(8) con 103 ill. e 9 tab. n.t.
- 152. Tele tecnica. Milano, Edizioni Radio e Televisione, (1960 circa) 4° tutta tela, pp. 490 con num.me fig.

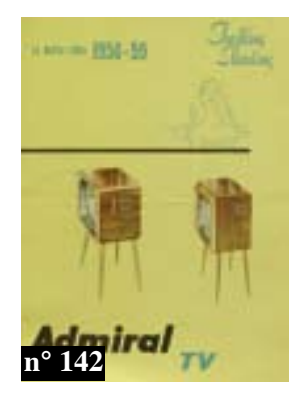

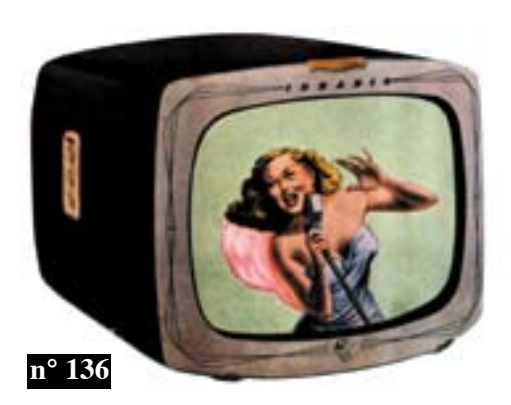

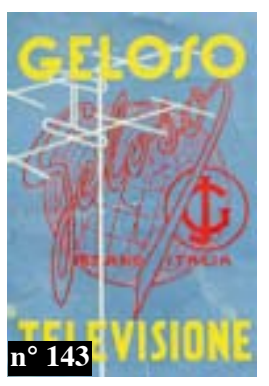

- 153. RAVALICO Domenico Eugenio Il video libro. Televisione pratica. Va edizione ampliata ed aggiornata. Milano, Hoepli, 1961. 8° brossura con copertina illustrata a colori, pp.  $XX-550$  con 560 fig. e 47 tavole f.t. (Insolera, 35)
- 154. Geloso Bollettino tecnico Geloso. Dedicato alla televisione. Milano, 1961, n° 83, 8° pp. 48 con illustrazioni.
- 155. Corso di radiotecnica. Milano, Edizioni Radio e Televisione, 1961, due volumi in-4° tutta tela, pp. 1262 con num.me fig.
- 156. Quaderni AIART Conoscere la TV. Roma, (1963) 8° brossura con copertina illustrata,  $pp. 196$  con fot. n.t.
- 157. FIVRE Valvole riceventi e telescopi. Pavia, 1964, 16° brossura con copertina illustrata a colori, pp. 118 con fig.
- 158. Televisione e tecnologia dei ricevitori in t.v. Roma, INAPLI, 1965, 8° brossura, pp. XII-464 con 421 fig. n.t.
- 159. GBC Electronics Produzione 1965. Catalogo in-16° album, pp. 22 completamente *illustrato.*
- 160. DERBY John Manuale pratico della televisione. II edizione. Vicenza, Paoline, 1966, 8° brossura con copertina illustrata, pp. 219 con illustrazioni nel testo e tavole f.t.
- 161. Gruppo di tre riviste. Electronics world, 1966 n° 1 e 2 = "Radio e televisione" 1960 n° 91. Uniamo due fasc. di "Sapere" e tre de "L'illustrazione scientifica".
- 162. RICHTER Heinz La televisione. Bologna, CELI, 1967, 8° brossura con copertina illustrata, pp. IX-268 con num. fig. n.t. e tavole f.t.
- 163. MARTELLI Mario Elementi di televisione. Firenze, La Nuova Italia, 1967, 8° brossura con copertina illustrata, pp. 132 con 77 fig. n.t. e una tavole a col. f.t.
- 164. Selezione di tecnica radio-TV. Milano, 1967, n° 6 giugno/luglio, pp. 987/1142 con  $numme$  ill.  $n.t.$
- 165. KAUFMAN Milton THOMAS Harry E. TV a colori. Bologna, CELI, 1968, 8° cartonato copertina illustrata a colori, pp. 185 con fig. n.t. e una gr. tav. rip.
- 166. ROSATI Romano Principi di televisione. Bologna, Ediz. CELI, 1968, 8° brossura copertina a colori, pp. 312 con illustrazioni nel testo.
- 167. Blaupunkt Televisore a colori. ID 39 color. Istruzioni per l'uso. Germania, s.d. (fine anni '60 circa)  $8^{\circ}$  brossura, pp. 84 compl. ill. (multilingue)

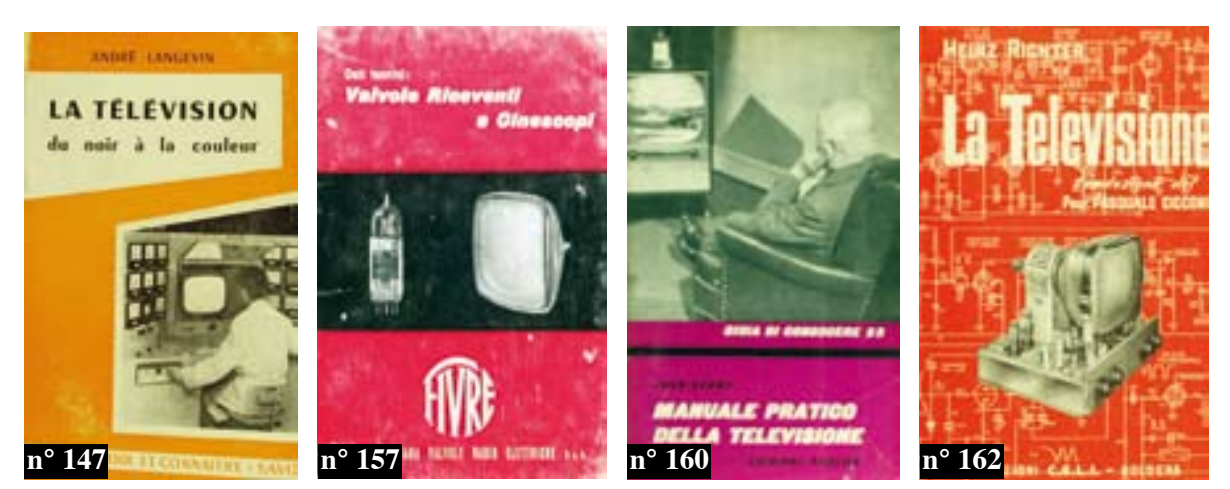

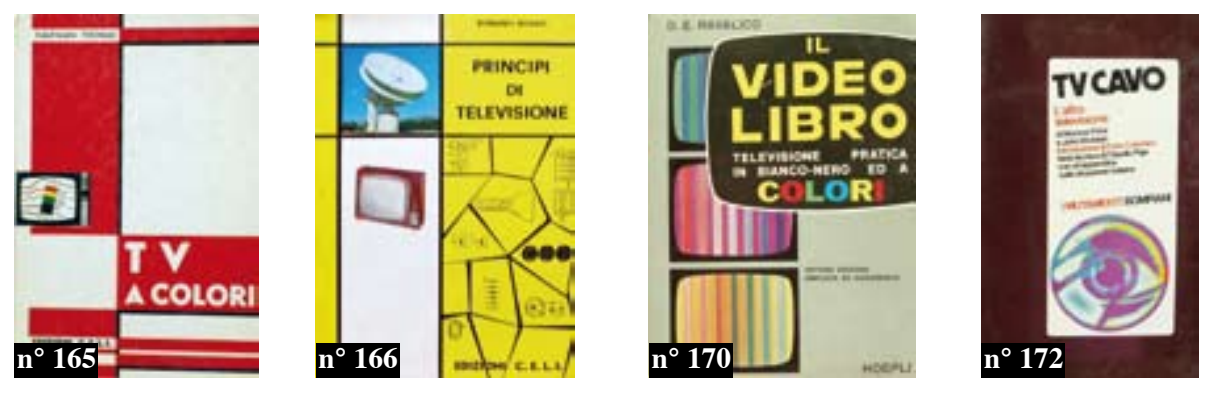

- 168. GBC Italiana Guida del riparatore TV. Estratto dalla produzione dei televisori costruiti dal 1960 al 1969. Cisano Bergamasco, 1969, 8° tutta tela editoriale, pp. 606 compl. ill.
- 169. RIVELLINI Emilio Elementi di televisione. Bergamo, Editrice San Marco, 1969, 8° brossura con copertina illustrata, pp. 168 con fig.
- 170. RAVALICO Domenico Eugenio Il video libro. Televisione pratica in bianco e nero ed a colori. Settima edizione ampliata ed aggiornata. Milano, Hoepli, 1970, 8° brossura con copertina illustrata a colori, pp. XXIV-645 con 561 fig. e 32 tavole in nero  $e$  10 tavole a col. f.t.
- 171. GOUSSOT Louis La télévision monochrome et en couleur. Paris, Eyrolles, 1972,  $8^\circ$  tutta tela, pp. X-494
- 172. PRICE Monroe WICKLEIN John TV cavo. L'altra televisione. Milano, Bompiani, 1973,  $8^{\circ}$  brossura con copertina illustrata a colori, pp. 225
- 173. BAHR H. Registrazione magnetica dei segnali video a colori. Bologna, CELI, 1974,  $8^{\circ}$  cartonato editoriale copertina illustrata a colori, pp. X-191 con num. fig. n.t.
- 174. ROSATI Romano Strumenti per il laboratorio Radio-TV. Bologna, CELI, 1975, 8° cartonato editoriale copertina illustrata a colori, pp. 343 con num. fig. n.t.
- 175. RODEKURT Bernd TV a colori. Guida pratica per la ricerca immediata dei **guasti dai difetti dell'immagine.** Bologna, CELI, 1976,  $8^{\circ}$  cartonato editoriale copertina illustrata a colori, pp. 186 con num. fig. n.t.
- 176. GHERSEL Fabio I cinescopi a colori. Milano, Hoepli, 1980, 8° brossura con copertina illustrata a colori, pp. 180 con 126 fig. e 7 tabelle.
- 177. DEOTTO A. Elementi di videotecnica e moderni circuiti TV. Udine, Ediz. Radio CO.EL. 1981, 8° brossura, pp. 287
- 178. BALDWIN Julian PARTRIDGE Kris The international FM guide VCHF. Gran Bretagna, 1983, 8° brossura, pp. 64 con illustrazioni.
- 179. ZETTI G. Introduzione alla tecnica televisiva impiegata nei mezzi videografici per teleaudioconferenza. Torino, AET, 1985, 8 $^{\circ}$  copertina illustrata, pp. 28 con fig. n.t.

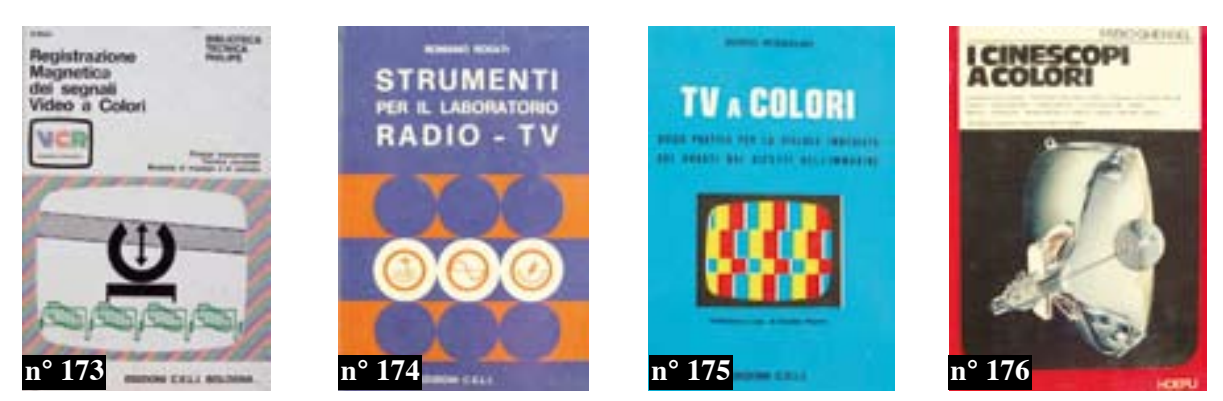

Programmi, informazione, comunicazione

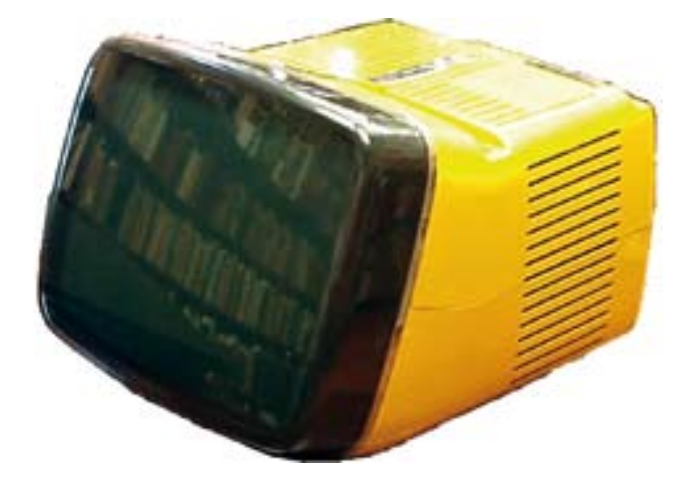

TV ALGOL 11" (Zanuso-Sapper, 1964), caratterizzato dallo schermo inclinato (Zanuso proprio per questo lo paragonerà ad un cagnolino che guarda in su il suo padrone) e dalla maniglia in metallo estraibile, presto esposto nei più famosi musei internazionali, quali il MOMA (Museum of Modern Art) di New York.

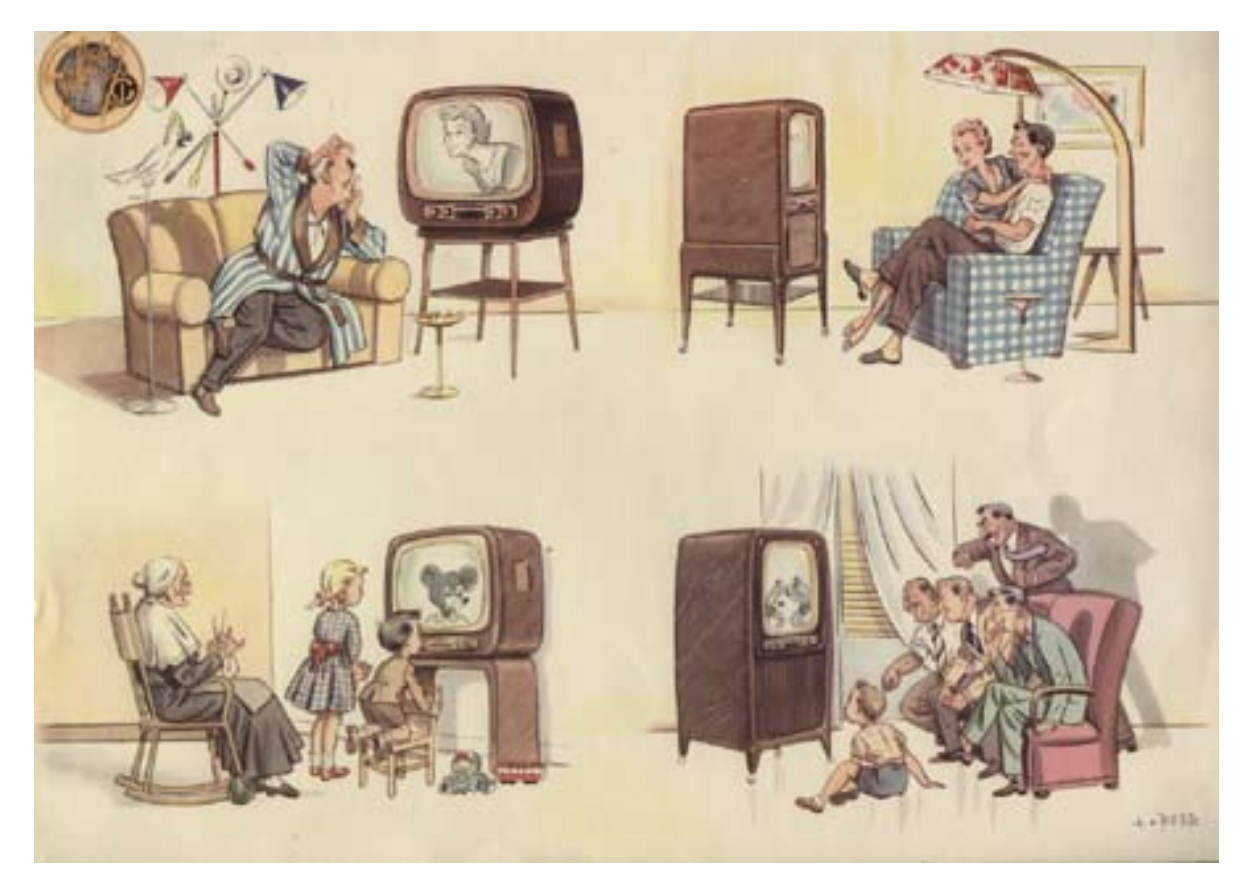

384. Geloso - "La televisione. Spettacoli di varietà per scapoli, spettacoli per coppie, cartoni animati per bimbi ed anziani, sport per amici".

Tavola pubblicitaria a colori con disegni di A. Berretti. Senza luogo, senza data (ma 1956), *cm*.  $3\overline{3}$ ,  $5 \times 23$ ,  $5$ .

- 180. D'ANTONA Mario Ipnotismo per televisione realizzato in Inghilterra. Torino, 1947, 5 gennaio; tavola a colori, in copertina, dell' "Illustrazione d'Italia".
- 181. Quaderni della Mostra Internazionale d'Arte Cinematografica di Venezia Cinema **e TV.** Roma, 1953,  $8^{\circ}$  cartonato editoriale, pp. 161 (Quaderni della Mostra Int. d'Arte Cinem. di Venezia).
- 182. MOLINO Walter Per la prima volta, in Italia, la Televisione con "Tribuna elettorale" partecipa ... Milano, 1960, 30 ottobre, tavola a colori in copertina, de "La Domenica del Coriere"
- 183. CASTELLANO Gianni Gli dei da 21 pollici (figure e fatti della TV). Bologna, Capitol, 1963, 8° tutta tela (conservate le cop. originali all'interno) pp. 162
- 184. Biiffignandi La TV a colori è pronta, ma ... Milano, 1967, 4 giugno, tavola a colori in copertina, de "La Domenica del Coriere".
- 185. ZERILLI-MARIMO' Guido Uomo televisione e libertà. Fascicolo primo. La televisione nei paesi liberi e democratici. Roma, De Luca, 1970, 8° brossura con sovraccoperta ill. pp. 309.
- 186. BALDELLI Pio Comunicazione audovisiva e educazione. Firenze, La Nuova Italia, 1971,  $8^{\circ}$  brossura, pp. 302
- 187. SAVIANE Sergio Dietro il video. I mezzibusti. Milano, Feltrinelli, 1972, 8° brossura, pp.  $220$
- 188. FANTI Guido Radiotelevisione informazione e democrazia. Milano, Feltrinelli, 1973, 16 $\degree$  brossura, pp. 46
- 189. TORTORA Enzo O tivù dal cuore acceso. Milano, L'Alfiere, 1973, 8° brossura con sovraccoperta illustrata a colori, pp. 176
- 190. FAENZA Roberto Fanfan la tivù. Storia di famiglie di dollari e di televisioni. Milano, Feltrinelli, 1974, 8° brossura con copertina illustrata a colori, pp. 206
- 191. DI GIAMMATTEO Fernaldo Televisione potere riforma. Firenze, La Nuova Italia, 1974, 8° brossura, pp. 192
- 192. GALLO Loredana PAOLELLA Maria TARALLO Piero Oltre il libro di testo. Torino, Musolini, 1975, 8° album brossura, cop. illustrata a colori, pp. 160
- 193. WINN Marie La droga televisiva. Roma, Armando, 1977, 8° br. pp. 231.
- 193bis Produzione radiotelevisiva e diffusione multimediale. Atti del Convegno di Torino. 1979. Torino, ERI, 1980, 8° br. cop. ill. colori, pp. 124
- 194. VAIANO Gianni Regia anni novanta tra cinema e televisione. Roma, Bulzoni,  $(1980)$ ,  $8^{\circ}$  brossura, pp. 166 con 8 tavole f.t.
- 195. TORNABUONI Lietta DEL BUONO Oreste Album di famiglia della TV. Milano, Mondadori, 1981,  $8^{\circ}$  cartonato con copertina illustrata a col. pp. 186 con illustrazioni in  $nero$  n.t.

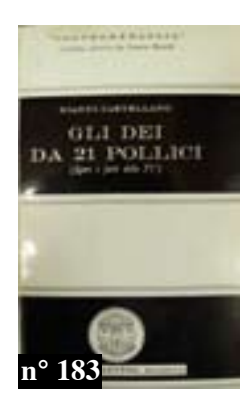

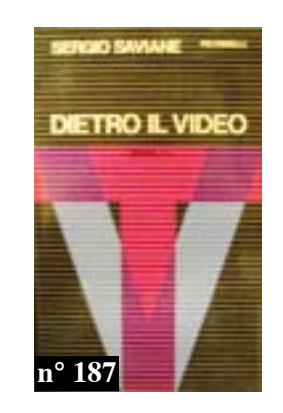

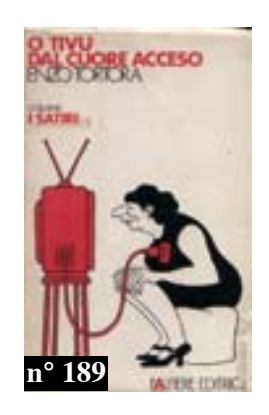

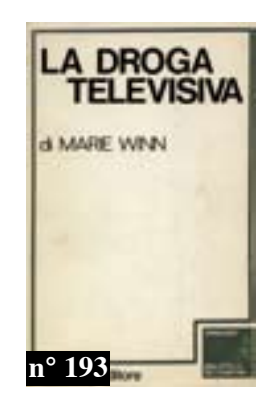

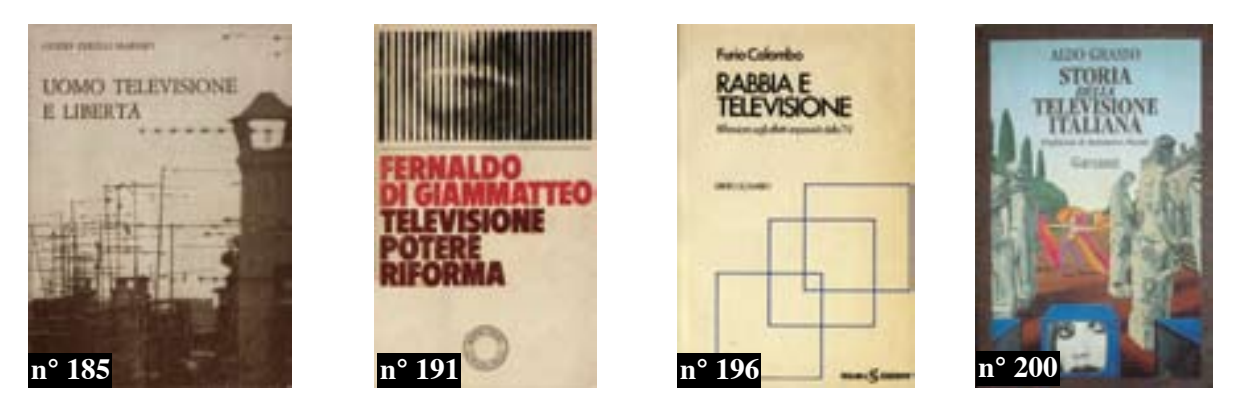

- 196. COLOMBO Furio Rabbia e televisione. Riflessioni sugli effetti imprevisti della **TV.** Milano, Sugar, 1981,  $8^{\circ}$  brossura, pp. 175
- 197. COSTANZO Maurizio Smemorie. Milano, Rizzoli, 1986, 16° brossura con copertina illustrata, pp.  $163$  (Bur)
- 198. (MONACO Vito A. BERNARDINI Mauto VIGNUDELLI Alis) Libertà di antenna. Aspetti tecnici e giuridici della emittenza radiotelevisiva. Rimini, Maggioli, 1986,  $8^{\circ}$  brossura, pp. 235
- 199. (CREMASCHI M. et AA.) Le produzioni culturali delle televisioni in Italia. Bologna, (1990)  $8^{\circ}$  pp. 96 con illustrazioni.
- 200. GRASSO Aldo Storia della televisione italiana. Milano, Garzanti, 1992, 8° brossura con copertina illustrata a colori, pp. 622
- 201. CUMINGS Bruce Guerra e televisione. Bologna, Baskerville, 1993, 8° brossura ill. a colori, pp. 374 (Segnato a matita e con num me piegature sulle pag.)
- 202. (Giornalismo) CURZI Alessandro Giù le mani dalla TV. Milano, Sperling & Kupfer, 1994.  $8^{\circ}$  brossura, pp. 142
- 203. GRANDI Roberto RICHERI Giuseppe Le televisioni in Europa. TV etere, tv cavo, videogruppi, crisi, innovazioni, involuzioni. Milano, Feltrinelli, 1972, 16° brossura editoriale, pp. 308

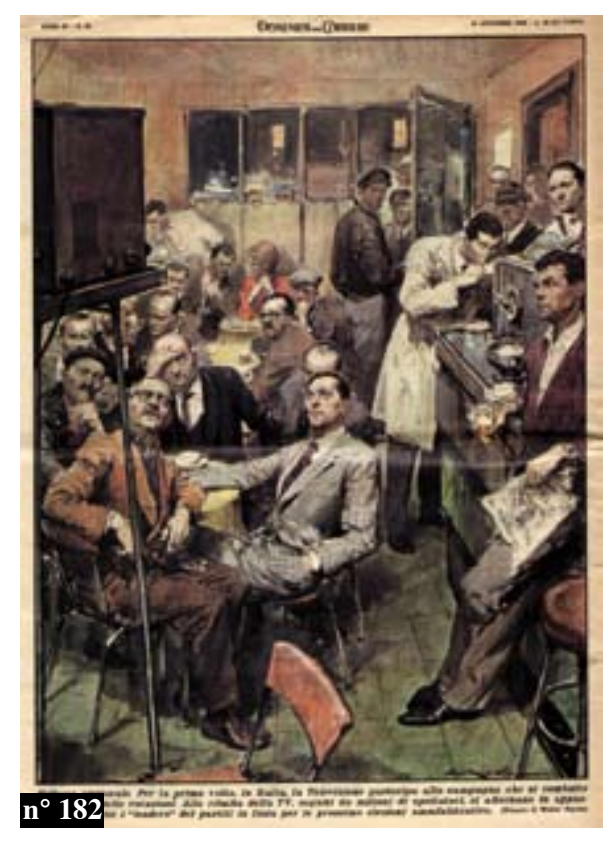

- 204. MENDUNI Enrico La radio dell'era della TV. Fine di un complesso d'inferiorità. Bologna, Il Mulino, 1994, 8° br. cop.  $ill. col. pp.239$
- 205. MEYER Jerome S. Prodigi della radio e televisione. Torino, Paravia, 1952,  $4^\circ$  legatura editoriale cartonata con bella copertina illustrata a colori, pp. 45 con  $num.$  ill.  $a$  col.  $n.t.$
- 206. SERVAN-SCHREIBER Jean-Louis II potere d'informare. Chi lo possiede. Come si esercita. Che cosa sarà domani. Milano, Mondadori, 1973, 8° br. pp. 385
- 207. SIMONELLI Giorgio TAGGI Paolo - I fantasmi del dialogo. Il telefono nella radio e nella televisione. Roma, Bulzoni, 1985, 8° br. cop. ill. pp. 239 con ill.
- 208. (Comunicazione) VOLLI Ugo Il libro della comunicazione. Idee, strumenti, modelli. Milano, Il Saggiatore, 1994, 16°  $br. cop.$ ill. $pp. 310$

Memoria artificiale

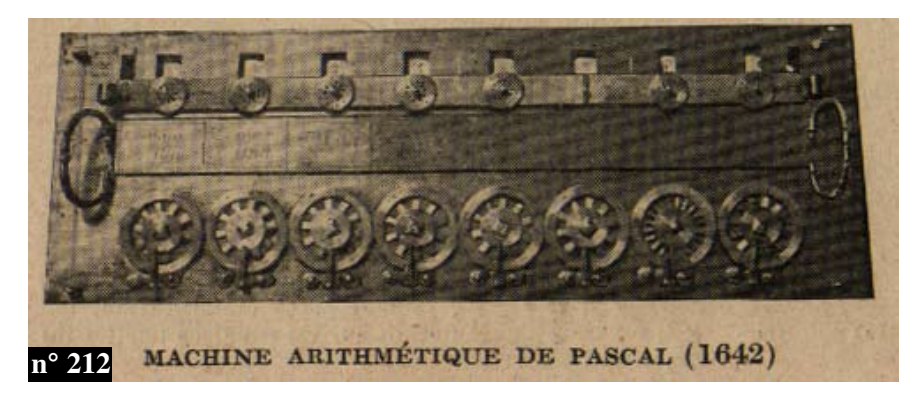

- 209. Le bureau moderne. Une nouvelle machine à calculer. Paris, 1927, n° 119 de 'La Science et la vie', pagina 446 con illustrazioni.
- 210. Mnemotecnica. La memoria artificiale e i suoi miracoli. Milano, Hermes, 1928,  $16°$  brossura, pp. 60
- 211. MAUREL Jacques Le controle scientifique de la comptabilité et les statistiques a la portée de toutes les entreprises. Paris, 1929, n° 142 de 'La Science et la vie', pp. 339/340 con illustrazioni (La traductrice-perforatrice des cartes était naguère actionnée a la main aujourd'hui, elle est conjuguée avec une machine a calculer).
- 212. OCAGNE Maurice d' Comment la mécanique et la géometrie permettent de sim**plifier le calcul numérique.** Paris, 1929, n° 149 de 'La Science et la vie', pp. 362/368 con illustrazioni.
- 213. BRU M. de A une explotation moderne il faut une comptabilité moderne. La machine comptable, chef-d'oeuvre de mécanique, évite les erreurs, gagne du temps, augmente le rendement. Paris, 1929, n° 149 del 'La Science et la vie', pp. 411/428 con *illustrazioni.*
- 214. ATKINSON W.W. Il segreto della memoria. La scienza di osservare e di ricordare. Milano, Bocca, 1941, 8° brossura, pp. 154 (intonso).
- 215. CHAUCHARD Paul La memoria. Firenze, Sansoni, 1972, 16° brossura copertina illustrata a colori, pp. 285

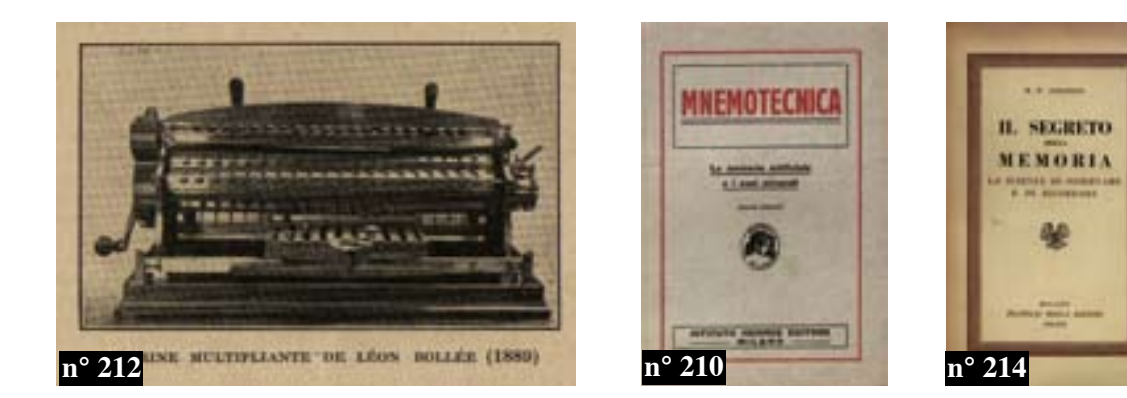

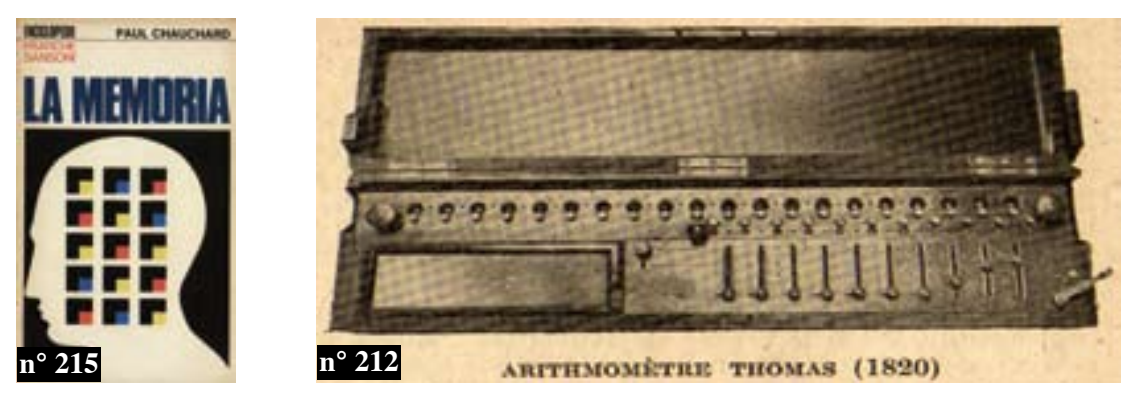

Cibernetica, automazione, calcolatori, robotica

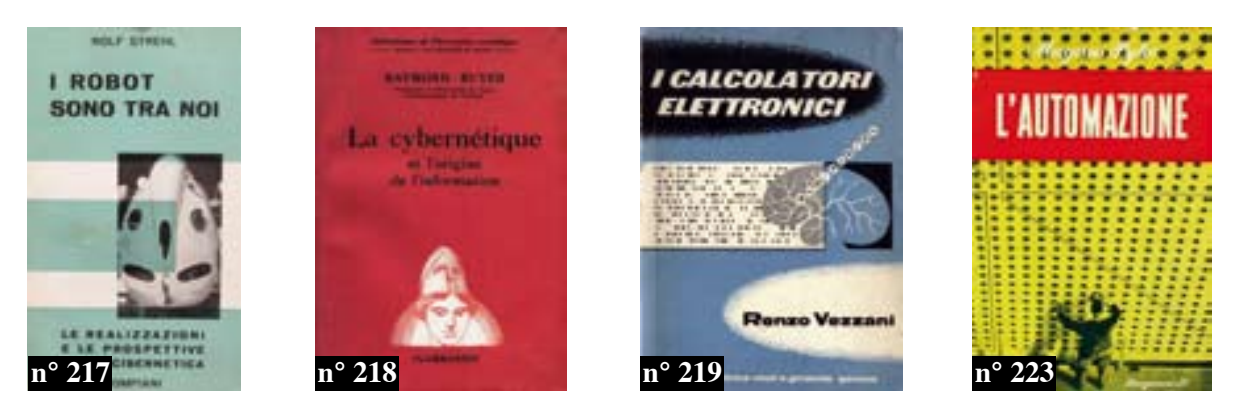

- 216. WIENER Norbert Introduzione alla cibernetica. Torino, Einaudi, 1953, 8° brossura,  $pp. 229 \text{ con } 3 \text{ fig. } n.t. (intonso)$
- 217. STREHL Roberto I robot sono tra noi. Milano, Bompiani, 1954, 8° brossura con sovraccoperta ill. pp. 382 (Le realizzazioni e le prospettive della cibernetica).
- 218. RUYER Raymond La cybernétique et l'origine de l'information. Paris, Flammarion, 1954, 8° brossura, pp. 236
- 219. VEZZANI Renzo Calcolatori elettronici. Genova, Vitali e Ghianda, 1956, 8° brossura con copertina illustrata, pp. 103 con 35 fig. n.t.
- 220. CHAPIN Ned An introduction to automatic computers. Princeton, Van Nostrand, 1957,  $8^\circ$  tutta tela sovraccoperta, pp. VIII-525
- 221. THOMSON George Il futuro prevedibile. Milano. Mondadori. 1957. 8° cartonato editoriale, pp. 232 (BMM) Un capitolo sul pensiero artificiale.
- 222. L'automazione nella società industriale. Milano, Angeli, 1957, 8° brossura, pp. 441 con tavole fot. f.t.
- 223. PYKE Magnus L'automazione. Milano, Longanesi, 1959, 8° tutta tela editoriale sovraccoperta illustrata a colori, pp. 278
- 224. CHORAFAS Dimitris N. Traitè des ordinateurs. Paris, Hermann, 1960, 8° tutta tela sovraccoperta ill. pp. VIII-
- 225. Le applicazioni dei calcolatori elettronici alle scienzi morali e alla letteratura. Milano, Bompiani, 1961, 4° brossura con copertina illustrata a colori, pp. 324 con numerose illustrazioni + pag. pubblicitarie f.t. (Almanacco Letterario Bompiani 1962, famoso numero monografico)
- 226. FLORES Ivan Computer logic. The functional design of digital computers. New Jersey, Prentice Hall, 1961, 8° tutta tela con sovraccoperta ill. pp. 458
- 227. LILLEY Sam L'automazione. Roma, Editori Riuniti, 1962, 16° brossura, pp. 121
- 228. de LATIL Pierre Il pensiero artificiale. Introduzione alla cibernetica. Milano, Feltrinelli, 1962, 16° brossura, pp. 398

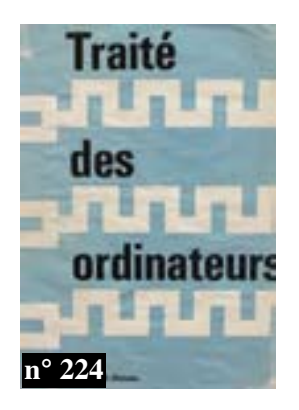

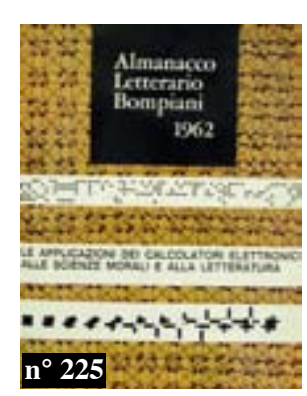

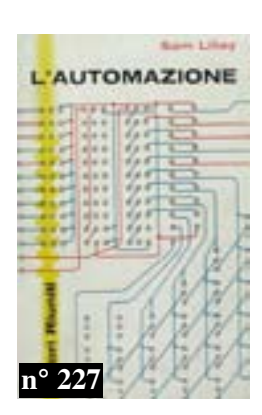

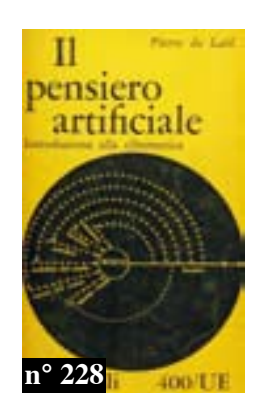

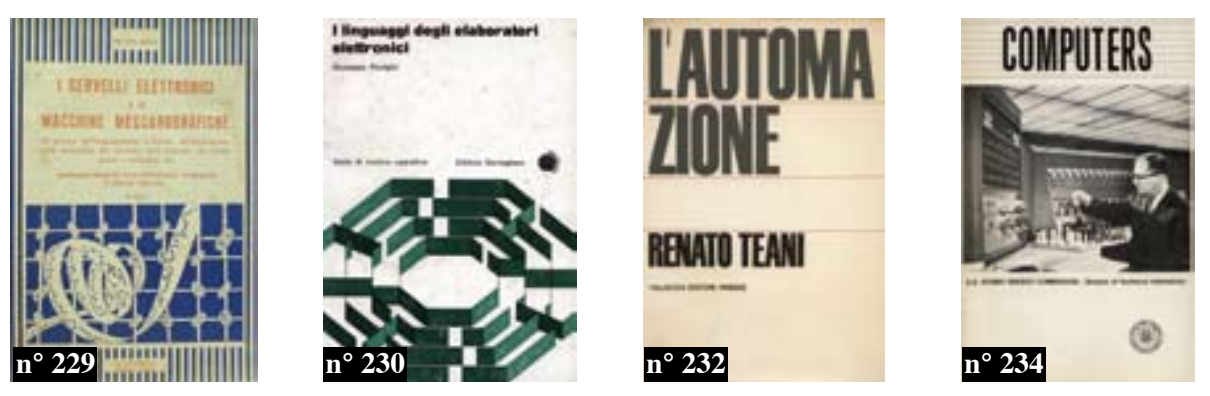

- 229. ZANDRINO Carlo I cervelli elettronici e le macchine meccanografiche. Al servizio dell'organizzazione aziendale, dell'automazione, della contabilità, dei controlli, della statistica, dei calcoli tecnici e scientifici, ecc. Torino, Lavagnolo, (1963 c.a) 8° brossura con copertina illustrata, pp. 303 con 95 fig. n.t.
- 230. REVIGLIO Giuseppe I linguaggi degli elaboratori elettronici. Torino, Boringhieri, 1964, 8° brossura, pp. 137.
- 231. FLORES Ivan Computer logic. The functional design of digital computers. USA, Prentice-Hall, 1964, 8° tutta tela editoriale, pp. XII-458 con fog. n.t. (4th printing, 1960,  $first)$
- 232. TEANI Renato L'automazione. Firenze, Vallecchi, 1964, 8° brossura, pp. 239
- 233. GELDER Erich HIRSCHMANN Walter Applicazioni pratiche dei semiconduttori. Milano, Delfino, 1966, 8° tutta tela, pp. XVI-276 con num. schemi (Siemens).
- 234. CORLISS William Computers. (U.S. Atomic Energy Commission Division of Technical Information). USA, 1966, 8° brossura cop. ill. pp. 56 con ill.
- 235. FINK Donald G. Le macchine calcolatrici. Come sono fatte e come funzionano. Bologna, Zanichelli, 1967, 16° brossura con copertina illustrata a colori, pp. 159 con illustrazioni. Copia da biblioteca estinta con vistose tracce d'uso.
- 236. FUCHS Walter R. La cibernetica illustrata. Milano, Rizzoli, 1968, 8° sovraccoperta illustrata a colori, pp. 356 con 133 dis. a col. e 67 fot.
- 237. (HARDT J.P. et AA.) Matematica e calcolatori nella pianificazione dell'economia sovietica. Milano, il Saggiatore, 1969, 8 $\degree$ brossura, pp. 324
- 238. DE LUCA A. RICCIARDI L.M. Introduzione alla cibernetica. Milano, Franco Angeli, 1970, 8° tutta tela sovraccoperta, pp. 460 con illustrazioni.
- 239. HETMAN François I segreti dei giganti americani. Milano, Mondadori, 1970,  $8^{\circ}$ tutta tela, sovraccoperta ill. pp. 218 (+ calcolatori + buonsenso + profitto)
- 240. CLARK John E. Elaboratori al lavoro. Milano, Mondadori, 1970, 16° brossura con copertina illustrata a colori, pp. 159 con illustrazioni.
- 241. CIANFLONE Franco Le fluidica e le sue applicazioni. Milano, Edizioni ERIS, 1970, 8<sup>°</sup> brossura, pp. 182 con illustrazioni (Sulla tecnologia dell'automazione)

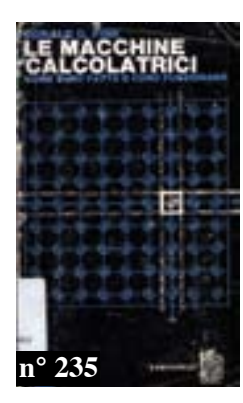

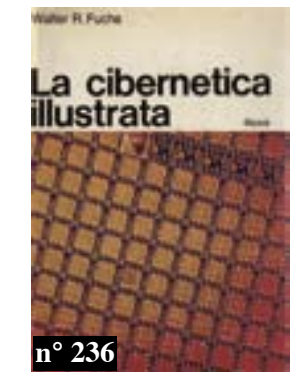

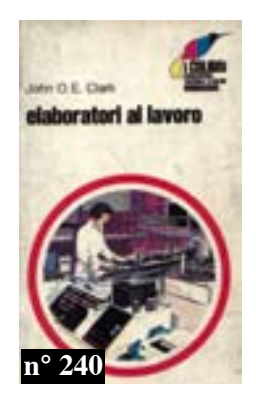

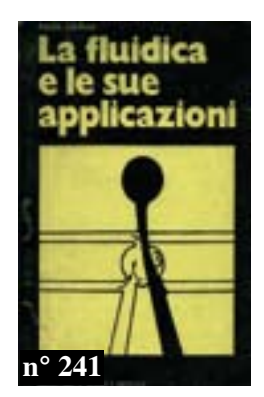

- 242. PYLYSHYN Zenon W. (Editor) Perspectives on the computer revolution. Second **printing.** USA, Prentice-Hall,  $(1970)$  8° tutta tela editoriale con sovraccoperta illustrata a colori pp.  $XX-540$
- 243. La sfida del computer. Bologna, 1971, A. III nº 6, pp. 58 completamente illustrato (Pres. di S. Ceccato). In Skema. Numero monografico.
- 244. RODGERS William L'impero IBM. Milano, Mondadori, 1971, 8° tutta tela sovraccoperta ill. pp. 444 con 14 ill. n.t.
- 245. BAROGGI Romeo Il controllo operativo dell'elaborazione elettronica. Milano. Franco Angeli, 1971, 8° bal. con sovraccoperta ill. pp. 180 con tavole f.t.
- 246. CACCIAVILLANI Antonio Il calcolatore elettronico. Fondamenti concettuali. linee di sviluppo tecnologico, implicazioni sociali e filosofiche. (Modena) 1972,  $8^{\circ}$  pp. 25 (Accademia Militare. Comando).
- 247. FADINI Bruno Calcolatori elettronici. Vol. 2. Logica e costituzione. Napoli, Ist. Ed. Mezzogiorno, 1972, 8° tutta tela editoriale, pp. 433
- 248. PENNACCHI Renato I centri di ricerca IBM. S.l. 1972, 16° pp. 32 (Comando dell'Accademia Militare).
- 249. FOCARDI S. VIAGGI F. Programmazione in Fortran dei calcolatori elettronici. Milano, Ambrosiana, 1972,  $8^{\circ}$  brossura, pp. 116
- 250. HYMAN Anthony The computer in design. London, 1973, 8° tutta tela, pp. 111 con num.me ill. n.t.
- 251. FERRUCINI G. PAGANINI P.P. Elementi di informatica. Bologna, Paccagnella, 1974,  $8^{\circ}$  cartonato editoriale, pp. 148
- 252. FADINI Bruno SAVY Carlo Calcolatori elettronici. Vol. 1. Principi di funzionamento e programmazione. Napoli, Liguori, 1975, 8° brossura, pp. 256
- 253. POLUKHIN V. P. Mathematical simulation and computer analysis of thin-strip rolling mills. Moscow, Mir, 1975, 8° tutta tela sovraccoperta ill. pp. 544 con numerose *illustrazioni n.t.*
- 254. SERGEEV N. VASHKEVICH N. An introduction to computers. Moscow, Mir Publcations, 1976 (ma third printing 1987)  $8^{\circ}$  cartonato editoriale, pp. 304
- 255. FALZONE V. COSTANTINI E. Elaboratori elettronici e tecnica della programmazione in Fortran e Algol. Milano, Hoepli, 1976, 8° brossura con copertina illustrata a colori, pp. 263. Un classico dell'epoca.
- 256. ARMENSKI E. FALK G. Micromachines électriques. Mosca, Mir, 1977, 8° tutta tela con sovraccoperta, pp. 277, con num.e ill. e 23 tab. n.t.
- 257. TAEV I. Appareils électriques d'automatisme et de commande. Mosca, Mir, 1977, 8° tutta tela con sovraccoperta, pp. 251 con fig. n.t.
- 258. OURMAEV A. Eléments de simulation sur calculateurs analogiques. Moscou, Mir, 1978,  $8^{\circ}$  tutta tela sovraccoperta, pp. 272 con numerose illustrazioni n.t.

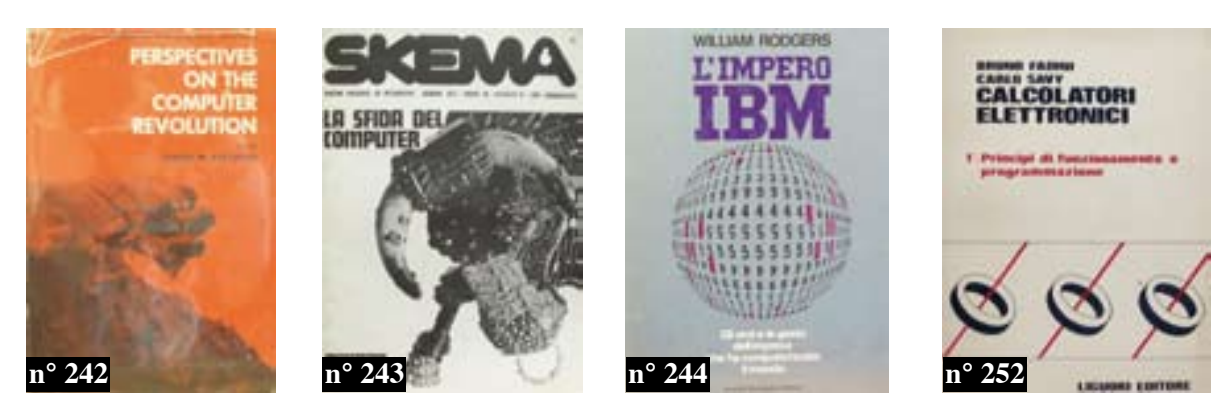

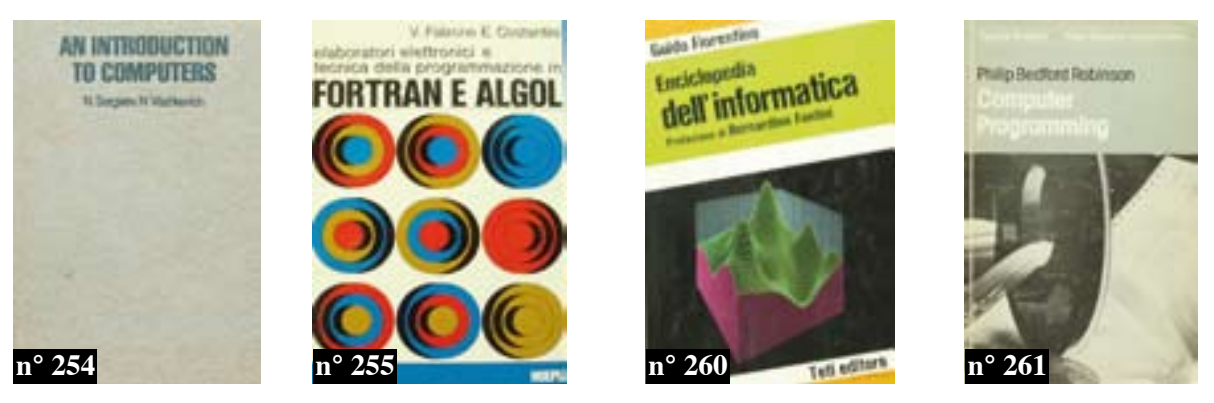

- 259. KLOVSKY D. NIKOLAEV B. Sequential transmission of digital information in presence of intersymbol interference. Moscow, Mir, 1978, 8° brossura con copertina illustrata, pp. 215 con numerose illustrazioni n.t.
- 260. FIORENTINO Guido Enciclopedia dell'informatica. Prefazione di Bernardino Fantini. Milano, Teti, 1979, 8° brossura copertina illustrata a colori, pp. 237
- 261. BEDFORD ROBINSON Philip Computer programming. UK, Cassell Ltd. 1979, 8<sup>°</sup> brossura con copertina illustrata, pp. 104 con illustrazioni.
- 262. FERRARI D. SERAZZI G. ZEIGNER A. Le prestazioni degli elaboratori elettronici. Misura. Valutazione. Ottimizzazione. Milano, Franco Angeli, 1979, 8° brossura, pp. 535
- 263. DONOVAN John J. Programmazione di sistemi. Milano, Etas Libri, 1980, 8° brossura,  $pp. 515$
- 264. AA.VV. Electrical and radio engineering materials. Mosca, Mir, 1980, 8° tutta tela con sovraccoperta, pp. 390 con numerose illustrazioni e tab.n.t.
- 265. AA.VV. Atti del 2<sup>°</sup> incontro nazionale sulle applicazioni degli elaboratori nella didattica. Sorrento, 1980,  $8^{\circ}$  brossura, pp. 235 con fig. n.t.
- 266. EVANS Christopher Micro. La rivoluzione dei computer. Milano, Sperling & Kupfer, 1981, 8° brossura con copertina illustrata a colori, pp. 304
- 267. Progettare e disegnare con il computer. Periferiche grafiche e package. (Milano. Systems, 1981) 16° brossura con copertina illustrata a colori, pp. 96
- 268. Tra noi i personal computer. Milano, Edelektron, 1981, 8° brossura editoriale copertina illustrata a colori, pp. 80
- 269. BALKHAUSEN Dieter Uomini e computer domani. La rivoluzione elettronica a scuola, in casa, in ufficio, in fabbrica. Milano, Vallardi, 1982, 8° brossura, pp. 125 con tavole f.t.
- 270. LOB Udo Le curve caratteristiche dei diodi. Milano, Jackson, 1982, 8° br. cop. ill. col. pp. 51 con diagrammi
- 271. BILLINGS Karen MOURSUND David Te ne intendi di computer? Padova, Muzzio, 1982, 8° brossura copertina illustrata, pp. 140

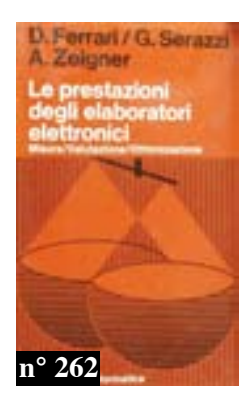

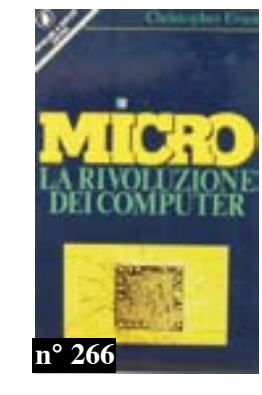

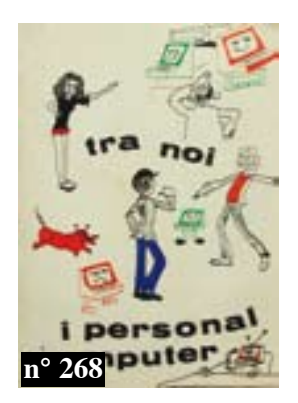

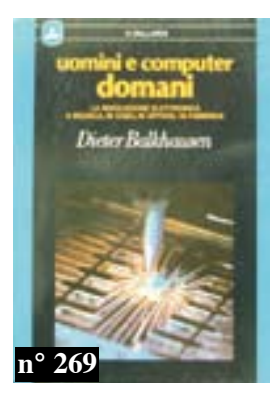

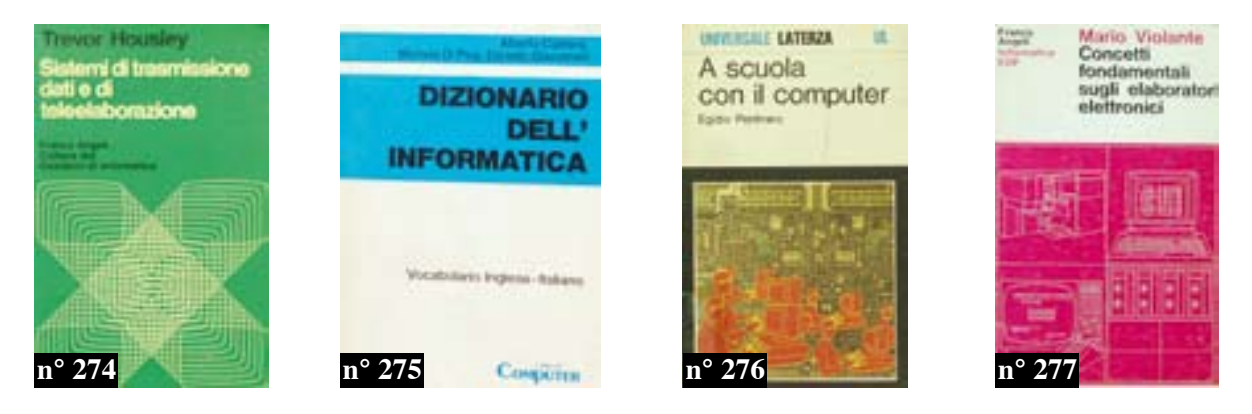

- 272. (SICILIANO A.) Principi di informatica. Bologna, Zanichelli, 1982, 8° quadrato brossura, pp. X-304 con illustrazioni.
- 273. FROLKIN V. T. POPOV L. N. Pulse circuits. Moscow, Mir, 1982, 8° bal. sovraccoperta ill. pp. 390 con numerose illustrazioni n.t.
- 274. HOUSLEY Trevor Sistemi di trasmissione dati e di teleelaborazione. Milano, Franco Angeli, 1983, 8° brossura, pp. 296
- 275. CULTRERA Alberto DI PISA Michele GIACOMELLI Daniela Dizionario dell' informatica. Vocabolario inglese - italiano. Milano, I libri di Computer, 1983, 16° brossura, pp. 381
- 276. PENTIRARO Egidio A scuola con il computer. Bari, Laterza, 1983, 16° brossura con copertina illustrata a colori, pp. 186 (Le possibilità degli "home" e "personal" computers nel lavoro, nel tempo libero, nella scuola).
- 277. VIOLANTE Mario Concetti fondamentali sugli elaboratori elettronici. Milano, Angeli, 1983, 8° brossura, pp. 100
- 278. BOHLE G. HOFMEISTER E. Dal transitor al microprocessore. Corso illustrato a colori sui semiconduttori. Milano, Jackson, 1983, 8° brossura con copertina illustrata a colori, pp. 79 con illustrazioni.
- 279. INOSE Hiroshi PIERCE John R. Tecnologia dell'informazione e nuova cultura. Rapporto al Club di Roma. Milano, Mondadori EST, 1983, 8° brossura con copertina illustrata a colori, pp. 215 (robotica, intelligenze artificiali, ecc.)
- 280. Digital Guida al Personal Computer. Milano, Digital, 1983, 8° brossura, pp. 184 con illustrazioni.
- 281. BALLARINI Giovanni L'animale tecnologico. Bologna, Calderini, 1983, 8° bros-sura con copertina illustrata a colori, pp. 304 (Pur non strettamente attinente all'informatica, vi è un capitolo sull' "animale informatico" e varie acute osservazioni premonitorie su ciò che siamo, oggi, divenuti).
- 282. IVANOV A. SMOLENSKY Machines electriques. Moscou, Mir, 1983, due volumi  $in-8^{\circ}$  tutta tela con sovraccoperta, pp. 568 + 469 con numerose illustrazioni n.t.

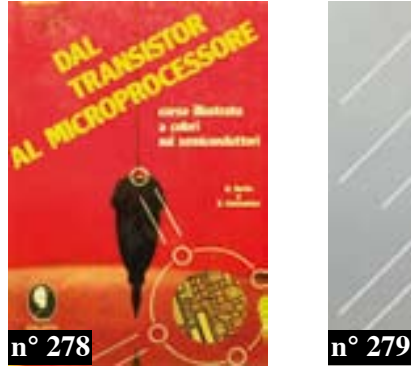

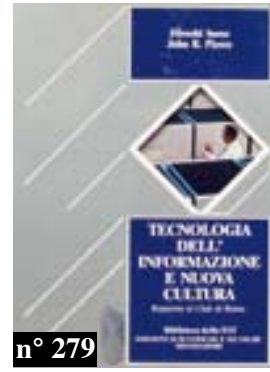

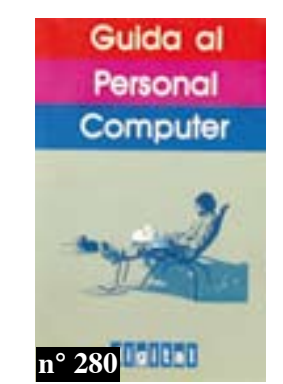

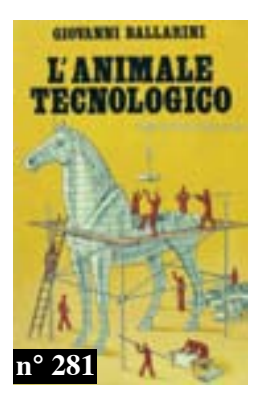

- 283. KIDDER Tracy Microcomputer : la storia vera di una sfida tecnologica. Milano, Mondadori, 1983, 8° brossura, pp. 342
- 284. HACK Margherita L'universo violento della radio-astronomia. Milano, Mondadori EST, 1983, 8° brossura con copertina illustrata a colori, pp. 292 (Sui radiotelescopi ma non solamente)
- 285. SPOLETINI Enrico Il Basic : teoria ed esercizi. Nuova edizione riveduta e ampliata. Milano, Franco Angeli, 1984, 8° brossura, pp. 295
- 286. ENGELBERGER Joseph F. I robot industriali. Gestione e applicazioni pratiche. Introduzione di Isaac Asimov. Bologna, Calderini, 1984, 8° cartonato editoriale copertina illustrata, pp. XVI-264
- 287. DAVIES Helen e WHARTON Mike Entriamo nel Chip. Milano, Jackson, 1984, 8° gr. carton. copertina ill. a colori, pp. 48 con illustrazioni in nero e a colori.
- 288. REFFIN SMITH Brian Impariamo a programmare. Basic per principianti. Milano. Jackson, 1984, 8° gr. carton. copertina illustrata a colori, pp. 48 con illustrazioni in nero e a colori.
- 289. CAVALLO Guido Elementi di informatica. Este, Coop. "G. Bruno", 1984, 8°  $brossura$ , pp. 161
- 290. VACCA Roberto Dio e il computer. Milano. Bompiani. 1984. 8<sup>°</sup> tutta tela sovraccoperta illustrata a colori, pp. 285. Romanzo.
- 291. BONELLI Rita Commodore 64. Il Basic. Milano, Jackson, 1984, 8° brossura con copertina illustrata a colori, pp. VIII-316 con illustrazioni nel testo.
- 292. PINNA Lorenzo Primo incontro con il computer. Il computer nella nostra vita di oggi e di domani. Firenze. Giunti-Nardini, 1984, 4° cartonato editoriale copertina illustrata a colori, pp. 156 con numerose illustrazioni col.
- 293. FALZONE Vincenzo POMPEI Giovanni Principi d'informatica. Elaborazione elettronica dei dati. Bologna, Calderini, 1984, 8° brossura, pp. XII-240
- 294. FALZONE Vincenzo POMPEI Giovanni Principi d'informatica. I linguaggi di programmazione. Bologna, Calderini, 1984, 8° brossura, pp. XVI-419
- 295. KOZYREV Yu. Industrial robots. Handbook. Moscow, Mir, 1985, 8 bal. sovraccoperta ill. pp. 351 con illustrazioni nel testo.
- 296. SALVANESCHI Carlo Guida alla telematica. Roma, Editori Riuniti, 1985, 16° brossura con copertina illustrata, pp. 189 con fig. n.t. (Cavo - TV - calcolatore, le nuove frontiere della comunicazionme a distanza).
- 297. MOLLER Anne Programmare in Logo. Milano, Jacopo Castelfranchi Editore, 1985, 8° brossura con copertina illustrata a colori, pp. 209
- 298. SOTTOCORONA Chiara Come si diventa specialista di informatica. Milano, Mondadori, 1986, 16° brossura, pp. 207 (Oscar)

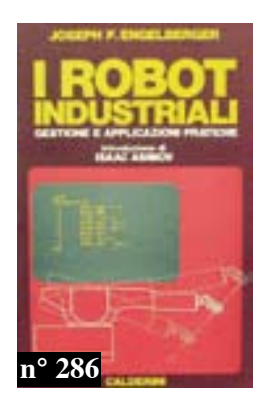

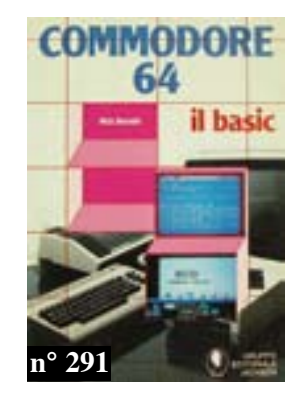

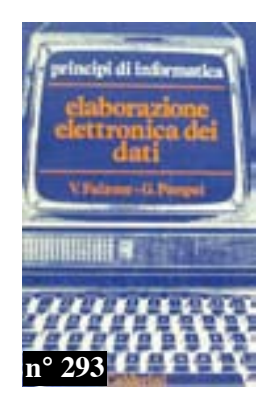

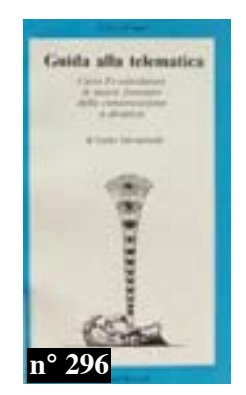

- 299. BEREZINE A. MOTCHALKINA O. Technologie et construction des circuits intégrés. Mosca, Mir, 1986, 8° bal. sovraccoperta, pp. 303, con num.e ill. n.t.
- 300. ALEXENKO A. CHAGOURINE I. Technique de synthèse des circuits intégrés. Moscou, Mir, 1986, 8° tutta tela con sovr. pp. 486 con numerose illustrazioni.
- 301. BARILLI Renato Arte e computer. Mostra. Venezia, Electa, 1987, 8° album brossura con copertina illustrata a colori, pp. 60 con illustrazioni a colori.
- 302. FARABONE Roberto DORETTI Roberto Dal Fortran IV al Fortran 77. Milano, Jackson, 1987, 8° brossura con copertina illustrata a colori, pp. IV-296
- 303. (MINSKY Marvin) La robotica. Milano, Longanesi, 1987, 8° brossura copertina illustrata a colori, pp. 349 con 66 ill. (Il sottotitolo recita : Il primo autorevola rapporto dalle frontiere dell'alta tecnologia).
- 304. SECCHI Gianfranco Miti e riti dell'informatica. Milano, Garzanti, 1987, 8° brossura, pp.  $140$
- 305. MITNIK Yu. KHMELNITSKY A. Programming and algorithmic languages. Moscow, Mir, 1987, 8° bal. pp. 328 con illustrazioni nel testo.
- 306. ORLANDI Eugenio Principi di informatica. Le attuali tecnologie del computer. Milano, Bookness, 1988, 8° brossura cop. colori, pp. 199 con illustrazioni.
- 307. HOFFMANN P. NICOLOFF T. Il manuale MS-DOS. Milano, McGraw Hill Italia, 1988,  $8^{\circ}$  brossura, pp. 260
- 308. DUNTEMANN Jeff Il Turbo Pascal. Bologna, Zanichelli, 1988, 8° brossura, pp.  $X-317$
- 309. Amplificatori operazionali. Milano, Jackson, 1988, 8° brossura, pp. 142 con illustrazioni n.t.
- 310. DELLA BEFFA F. MEGALE M. PIGNI F. Ms-Dos e Basic. Programmazione ed esercizi su Personal Computer. Brescia, Vita e Pensiero, 1988, 8° brossura, pp. 368
- 311. Commodore MPS 1270A Printer. S.l. Commodore, 1991, 8° brossura, pp. nn. (100)  $c.a)$
- 312. COMOLLI Fabrizio MANSUTTI Enea Usare FileMaker Pro 4. Milano, 1998, 8° brossura con copertina illustrata a colori, pp. 214 con num.me ill. n.t.
- 313. KOOSIS Donald J. & David Programmare con Java 2 for dummiers. Milano, 1999, 8° brossura ill. a colori, pp. 365 con num. illustrazioni n.t. e un cd in fine.
- 314. BOOLE George L'analisi matematica della logica seguita da Il calcolo logico. Torino, Bollati Boringhieri, 2004, 8° brossura, pp. LVIII-118

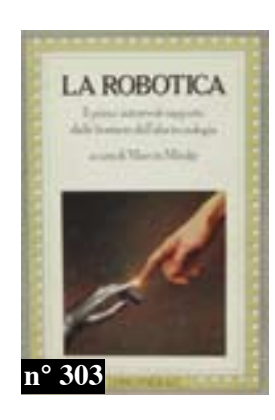

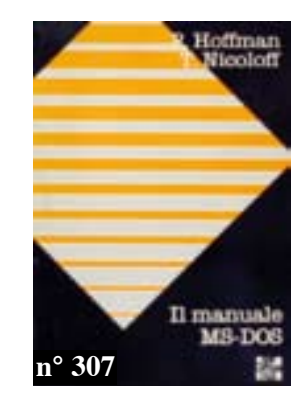

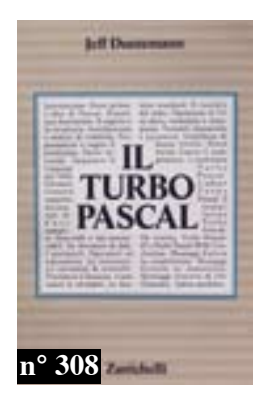

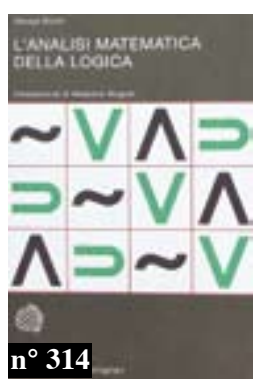

## Ancora su PC e dintorni

- 315. KASNER E. NEWMAN J. Matematica e immaginazione. Milano, Bompiani, 1948, 8° br. pp. 397 con fig. n.t.
- 316. I segreti della memoria dei calcolatori prodigio. Roma, 1949, articolo di 4 pagine con illustrazioni, in "Scienza e Vita" A.I, n. 1 (febbraio).
- 317. MARALDI Ugo Giochi di azzardo e leggi del caso. Milano, Bompiani, 1953, 16° br. con sovr. ill. a colori (qualche strappo) pp. 190 con 7 tav. f.t.
- 318. McGraw-Hill books 1960. USA, 1960, 8° br. pp. 591. Catalogo pubblicazioni della casa editrice con un capitolo dedicato a "Information processing and computers".
- 319. HOGBEN Lancelot Il cammino della scienza. 1. La matematica. Firenze, Sansoni,  $1962$ ,  $4^{\circ}$  tutta tela con sovr. ill. col. pp. 320 con num. ill. col. n.t.
- 320. Linguaggio Basic. S.l. Time Sharing, 1968, 4° br. pp. 105
- 321. McCRACKEN Daniel D. & DORN William S. Numerical methods and Fortran programming. With applications in engineering and science. New York, John Wiley,  $\overline{1968}$  (Second correct printing)  $8^{\circ}$  leg. edit. t.tela pp. 457 con fig. n.t.
- 322. BRZEZINSKI Zbigniew K. Dilemmi internazionali in un'epoca tecnetronica. Milano, Etas Kompass, 1969, 8° br. cop. ill. col. pp. 150
- 323- VIVONA Vincenzo -Gli elaboratori elettronici. Principi di funzionamento. Sistemi operativi. Linguaggi. Milano, Delfino, 1970, 8° br. copertina illustrata, pp. 210 con 96 fig. n.t.
- 324. CHAPANIS Alphonse L'ergonomia. Introduzione allo studio dei sistemi uomo macchina. Milano, Angeli, 1970, 8° br. cop. ill. pp. 155 con ill. n.t.
- 325. WILSON Andrew La guerra e il computer. Milano, Mondadori, 1970, 8° t.tela con sovr. ill.  $pp. 269$
- 326. (DI MARCO P.) L'automazione. Messina, D'Anna, 1973, 8° br. con sovr. ill. pp. 192
- 327. ECO Umberto COLOMBO F. ALBERONI F. SACCO G. Documenti su il nuovo medioevo. Milano, Bompiani, 1973, 8° br. cop. ill. col. pp. 139
- 328. SCHLOSSBERG Edwin BROCKMAN John 50 giochi facili con il calcolatore tascabile. Milano, Silvio Mursia, 1975,  $8^{\circ}$  br. cop. ill., col. pp. 116
- 329. (JACOBELLI Jader) Aspettando Robot. Il futuro prossimo dell'intelligenza artificiale. Bari, Laterza, 1977,  $16^{\circ}$  br. pp. 235
- 330. Il computer. Novara, Igda, 1977, 8° leg. editoriale cartonata, copertina illustrata a colori, pp. 128 con num.me ill. a col. n.t.
- 331. L'elettronica. Novara, Igda, 1977, 8° leg. editoriale cartonata, copertina illustrata a colori, pp. 128 con num.me ill. a col. n.t.

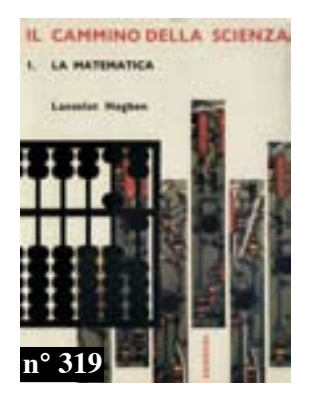

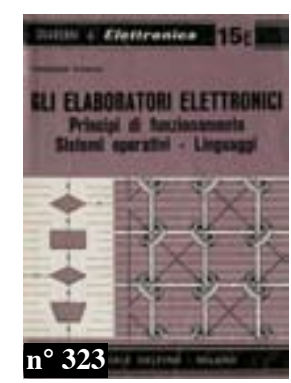

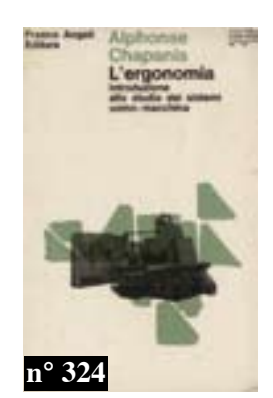

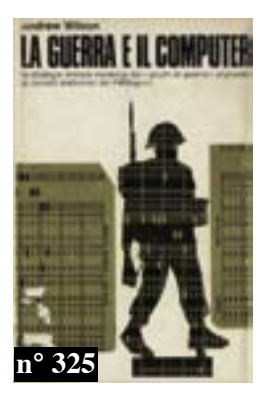

- 332. PIAGET Jean Cibernetica e strutture operatorie del pensiero. Torino, Loescher, 1979, 8° br. cop. ill. pp. 117
- 333. (CORTI Laura FERRANDI Simonetta) Manuale tecnico per l'elaborazione automatica di dati storico-artistici. Siena, 1980, 8° br. pp. 187 (Quaderni di "Informatica e Beni Culturali, 1")
- 334. DI BARI Vittoria Carla PELI Fabrizio PETACCHI Carlo Elaborazione automatica dei dati relativi alle monete romane dello scavo di Campo dell'Oro (Siena). Siena, 1981, 8° br. pp. 112 (Quaderni di "Informatica e Beni Culturali, 3")
- 335. (BISOGNI Fabio CORTI Laura) Sistemi di trattamento di dati e immagini. Siena, 1981, 8° br. pp. 185 (Quaderni di "Informatica e Beni Culturali, 4"
- 336. DOTA Michele NICCOLUCCI Franco Elaborazione automatica dei dati relativi ai conventi del centro storico di Firenze. Siena, 1982, 8° br. pp. 53 (Quaderni di "Informatica e Beni Culturali, 5")
- 337. RICCIARDI Mariano Informatica e azienda. Un rapporto in evoluzione. Milano, Etas,  $1980, 8^{\circ}$  br. cop. ill. pp. 222 con fig.e tab. n.t.
- 338. DWYER Thomas & CRITCHFIELD Margot Il Basic e il personal computer. II. Applicazioni. Padova, Muzzio, 1982, 8° br. cop. illustrata, pp. 214 con fig.
- 339. ITALIANI Mario SERAZZI Giuseppe Elementi di informatica. Calcolatori elettronici e tecniche diprogrammazione. Milano, Etas, 1982, 8° br. cop. ill. pp. 564 con fig.e tab.  $n.t.$
- 340. RINALDI Raffaele I robot e il tempo della vita. Milano. 1983. articolo con illustraz. all'interno de l'Illustrazione Italiana
- 341. Il quaderno del software per il personal computer Olivetti M20. Milano, 1984,  $8°$  br. cop. ill. col. pp. 253
- 342. BONELLI Rita Commodore 64. I file. Milano, Jackson, 1984, 8° br. cop. ill. col. pp. VIII-173 con ill. n.t.
- 343. DAVID Daniel-Jean La pratica del Commodore 64. 2. Periferiche e gestione dei files. Milano, Epsi, 1984,  $8^\circ$  br. cop. ill. col. pp. 150
- 344. MILLER Merl K. & MYERS Mary A. Introduzione all'Apple Macintosh. Padova, Muzzio, 1984, 8° br. cop. ill. a col. pp. 125 con ill. n.t.
- 345. PEDDICORD Richard G. Everything you can do with your Commodore 64. California, 1984, 8° br. cop. ill. col. pp. 234 con num. ill. n.t.
- 346. ROSSI Gloriano Utility e routine per il Commodore 64. Milano, Acanthus, 1984, 8° br. copertina illustrata a colori, pp. 190
- 347. RUGG Tom & FELDMAN Phil 32 programmi con l'Apple. Padova, Muzzio, 1984,  $8°$  br. cop. ill. pp. 248 con fig. n.t.

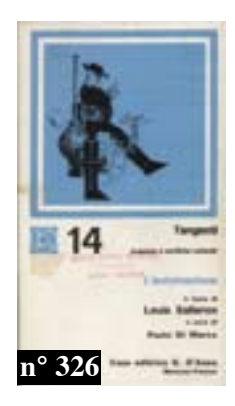

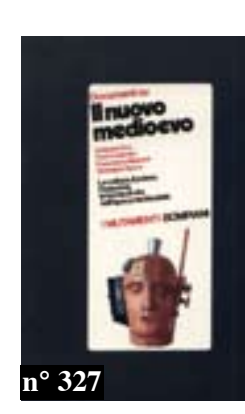

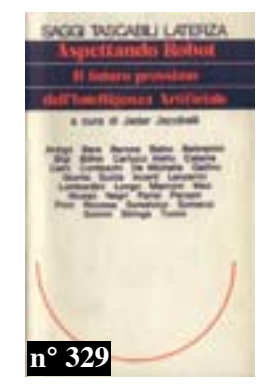

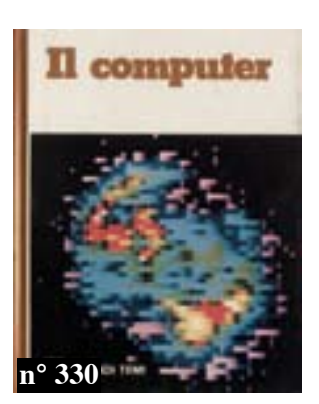

- 348. (DELL'ARTI Giorgio PRATTICO Franco) Duemila comunicazioni. Roma, La Repubblica,  $1985, 4^{\circ}$  br. cop. ill. col. pp. 86 con num. ill. col. n.t.
- 349. Comunicare è vivere. Roma, Sip, 1985, 4° leg. edit. cart. cop. ill. col. pp. 40 con num.me ill. col.
- 350. Musica col Commodore 64. Milano, Tecniche Nuove, 1985, 8° br. cop. col. pp. 128
- 351. TROST Stanley R. Economia e finanza personale in Apple Basic. Padova, Muzzio, 1986, 8° br. cop. ill. pp. 172.
- 352. MAZZETTI Alessandro Introduzione pratica al Prolog. Sistemi esperti, logica, **procedure.** Padova, Muzzio, 1989,  $8^{\circ}$  br. cop. ill. pp. 96 con fig. n.t.
- 353. SCORZANI Fabrizia Cobol. Padova, Cedam, 1989, 8° br. copertina illustrata a  $colori, pp. 503$
- 354. CONSOLI Domenico Pacchetti applicativi. Wordstar Lotus DBase. Fano, Ist. Sapere, 1990,  $8^{\circ}$  brossura, pp. nn. (200 c.a) con fig. n.t.
- 355. ALESSANDRINI Giuditta Formazione e tecnologie nell'impresa. Milano, Mondadori, 1991,  $8^\circ$  t.tela con sovr. ill. col. pp. 343
- 356. Microsoft MS-DOS. Guida introduttiva per il sistema operativo MS-DOS. Versione 5.0. USA, Microsoft, 1991, 16 $\degree$ br. cop. illustrata a colori, pp. 670
- 357. Microsoft Windows. Guida introduttiva. Ivrea, Olivetti. 1992. 8° album br. cop. ill. col. pp.  $62$  con num. fig. n.t.
- 358. BERARDI Franco "Bifo" Mutazione e cyberpunk. Immaginario e tecnologia negli scenari di fine millennio. Genova, Costa & Nolan, 1994, 8° br. copertina illustrata a colori, pp. 187
- 359. GALIPPI Angelo Microsoft QBASIC. Corso Completo. Milano, Tecniche Nuove, 1994, 8° br. cop. ill. col. pp. 189 con fig. n.t.
- 360. ASIMOV Isaac GREENBERG Martin H. WAUGH Charles Crimini e misfatti al computer. Milano, Mondadori, 1996,  $16^{\circ}$  br. cop. ill.col. pp. 255 (Urania, 1275)
- 361. BARCELLONA Pietro L'individuo sociale. Genova, Costa & Nolan, 1996, 8° br.  $cop.$  ill. col. pp. 156
- 362. BETTETINI Gianfranco COLOMBO Fausto Le nuove tecnologie della comunicazione. Milano, Bombiani, 1996, 8° br. pp. 358
- 363. FLORIDI Luciano L'estensione dell'intelligenza. Guida all'informatica per filosofi. Roma, Armando, 1996, 8° br. cop. ill. pp. 255
- 364. (FARIO Mario) La patente europea per l'uso del computer. European Computer **Driving Licence.** Napoli, Cuen, 2000, 8° br. cop. ill. col. pp. 140
- 365.- I modelli nella ricerca archeologica. Il ruolo dell'informatica. Convegno internazionale sul tema . Roma, Accademia Lincei, 2003,  $8^{\circ}$  br. pp. 212-(6) con ill. n.t.

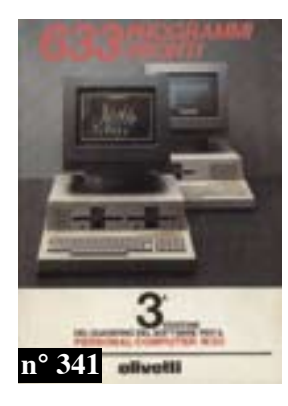

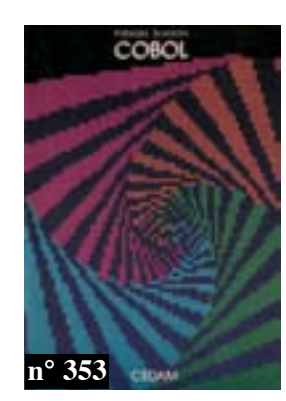

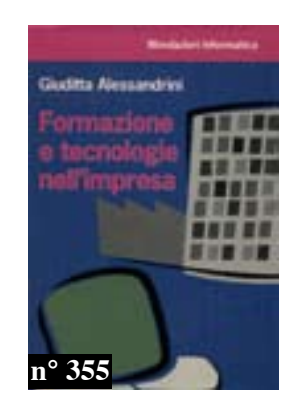

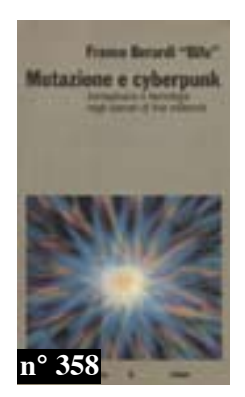

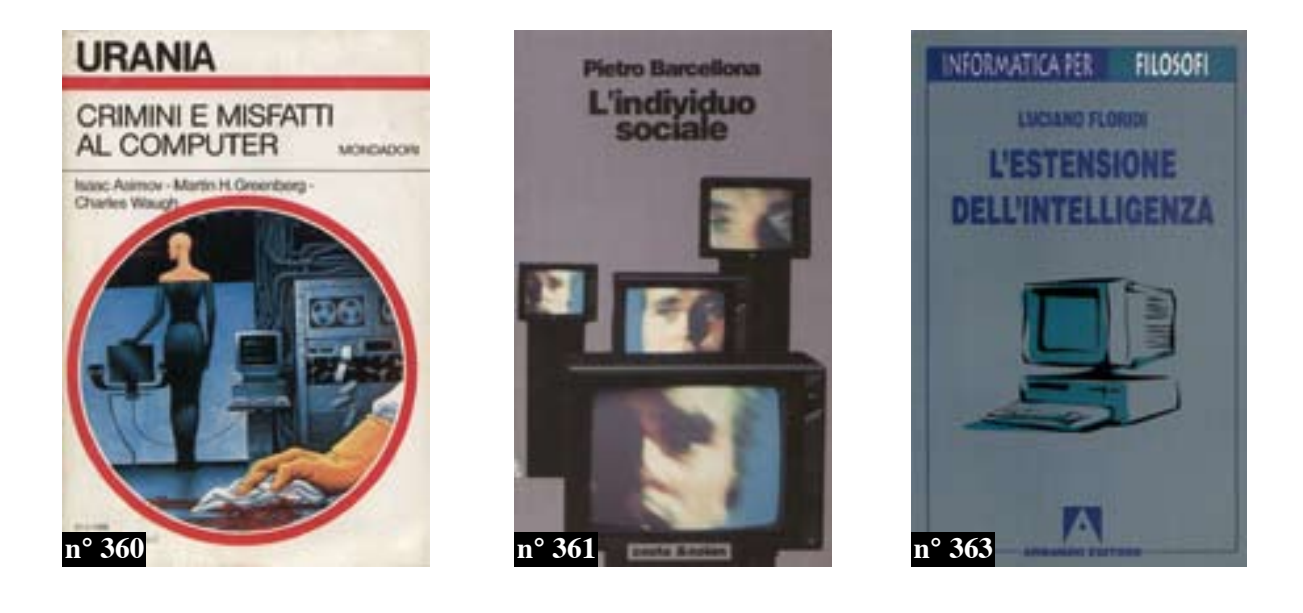

## Riviste di informatica

- 366. Commodore. Mensile per utenti di Vic 20 & Commodore 64. Milano, System,  $1983, A. I, n. 1, 2, 3.$
- 367. MC Microcomputer. Roma, 1983, A. III, n. 25 (dicembre)  $+A. IV. 1984, n. 26/36$  (annata completa) + A.V. 1985 n.37/47 (annata completa) + A. VI, 1986 n. 48/58 (annata completa) + A. VII, 1987 n. 59/69 (annata completa) + A. IX,  $1988 n. 70/78 + A. XI. 1991, n. 104 e 105$
- 368. Commodore computer club. La rivista degli utenti di sistemi Commodore. Milano, 1983, A. III, n. 9 + 1984, A. III, n. 8, 10, 11, 12, 13 + 1985, A. IV, n. 19, 24
- 369. Super Vic & C64. Milano, 1984, A. I, n. 2, 3, 4 + 1986, A. III, n. 3
- 370. Personal software. La prima rivista europea per personal computer. Milano, G.E. Jackson, 1984, A. III, n. 14/23 (annata completa) + 1985, A. IV, n. 24/34 (annata completa) + 1986, A. 5, n.  $35/37$ .
- 371. Bit. La prima e più diffusa rivista di personal computer. Milano, G.E. Jackson, 1984, A. VII, n. 47,  $48 + 1986$ , A. IX, n. 70/74
- 372. Sperimentare con l'elettronica e il computer. Milano, JCE, 1984, n. 9, 10, 11 +  $1985. n.1$
- 373. Software man. Milano, 1985, A. I, n. 1, pp. 48 complet. ill.

**Internet**
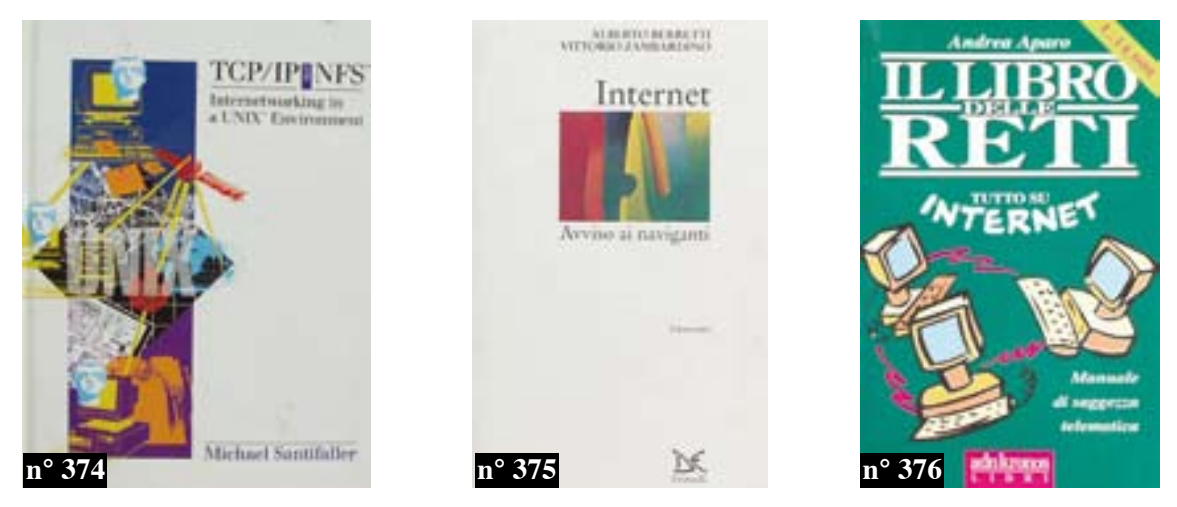

- 374. SANTIFALLER Michael TCP/IP and NFS. Internetworking in a UNIX TM Environment. UK, Addison-Wesley Publ. Co. 1991, 8° cartonato editoriale copertina illustrata colori, pp. X-235
- 375. BERRETTI Alberto ZAMBARDINO Vittorio Internet. Avviso ai naviganti. Roma, 1995, 16 $\degree$  brossura con copertina illustrata a colori, pp. 109
- 376. APARO Andrea Il libro delle reti. Manuale di saggezza telematica. Internet. Come immergersi, tornare a galla e vivere felici. Roma, 1995, 8° brossura con copertina illustrata a colori, pp. 350
- 377. DE MARTINI Alberto Pubblicità sull'internet. Una buona ragione per farla e nove regole per farla bene. Milano, 1996, 16° brossura con copertina illustrata a colori, pp. 80 con illustrazioni nel testo.
- 378. FLORIDI Luciano Internet. Milano, Il Saggiatore, 1997, 16° br. pp. 127
- 379. (Internet) WWW. Addressbook. La prima superguida per navigare nella rete. Borsa. Giochi. Musica. Shopping. Viaggi. Tutto internet. Milano, Mondadori, 2000, 8° br. cop. ill. col. pp. 387 con num. ill. col. n.t.
- 380. Riviste relative a internet o hi-tech. Gruppo di 15 riviste tutte relative al mondo di internet o all'hi-tech: Panorama Net (febbraio, marzo e aprile, 2000) - Tutto Macintosh (giugno '99) - Mac Format (ottobre '99) - 3 1/2 Mac (luglio/agosto '93) - Internet Magazine (giugno '95) - Internet News (aprile, maggio, luglio/agosto '95) - Internet (aprile, giugno e luglio '95) - Macworld Italia (maggio '93) - PC Professionale (marzo '95).
- 381. (VARNI Angelo) Storia della comunicazioje in Italia: dalle Gazzette a Internet. Bologna, Il Mulino, 2002,  $8^{\circ}$  br. pp. 285
- 382. (CAMPODALL'ORTO Sergio) Crescere con l'e-business. Esperienze e casi di successo delle imprese milanesi. Milano, Angeli, 2003, 8° brossura, pp. 182
- 383. (Tecnologie) CIANCICO Ettore Internet e televisione. Una analisi delle esperienze e di come affrontare i problemi di contenuto e di pubblicità. Venezia, Marsilio, 1997,  $8^\circ$  br. cop. ill. col. pp. 70 con fig. n.t.

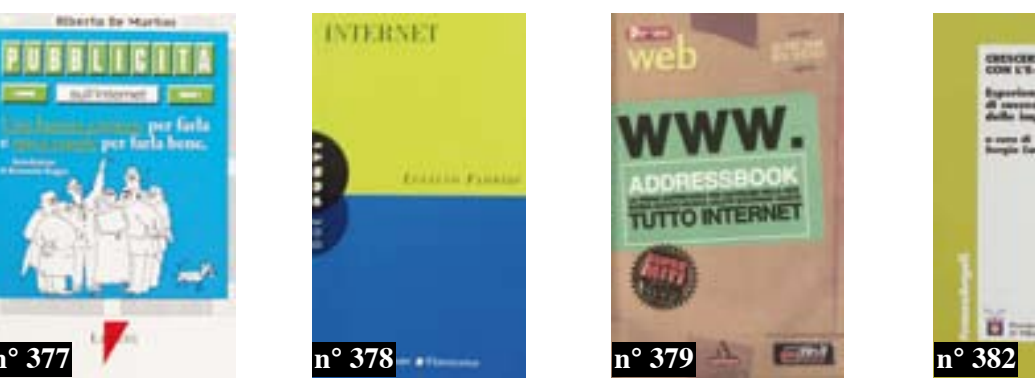

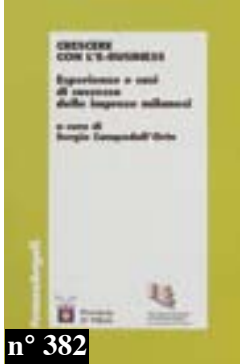

## **INDICE**

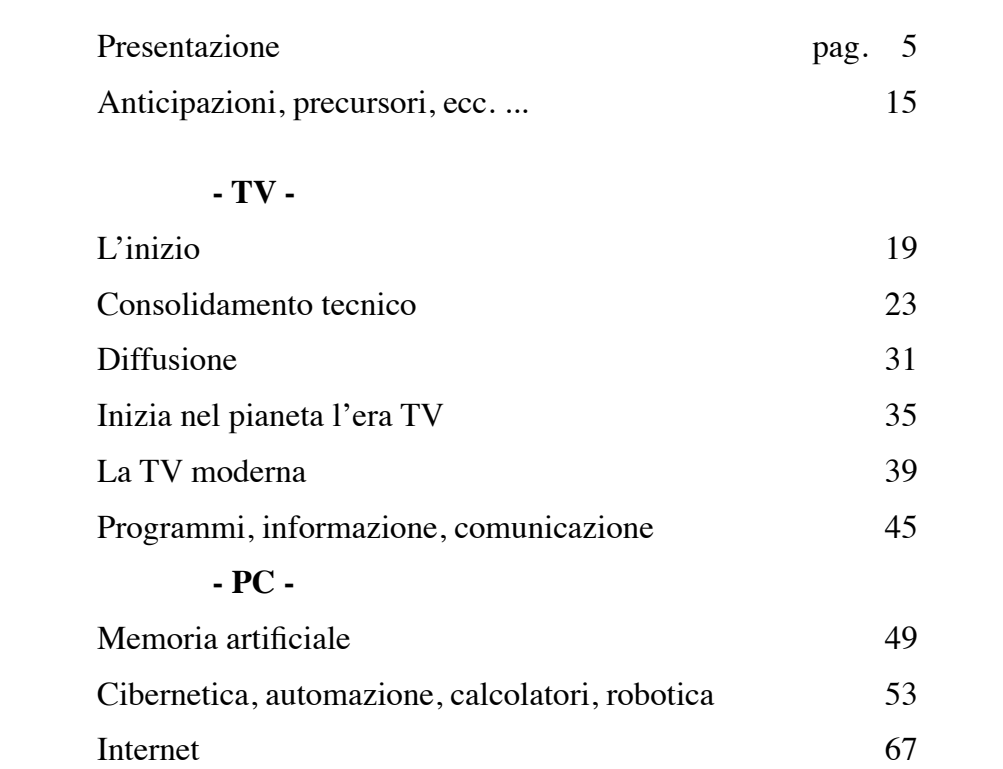